# **Welcome to ACES\$ Illinois**

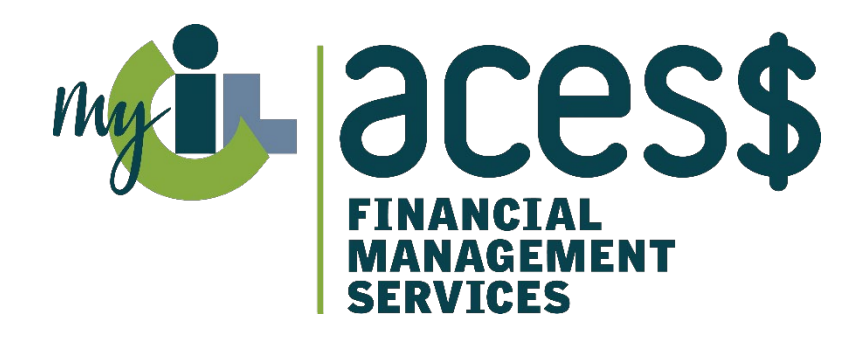

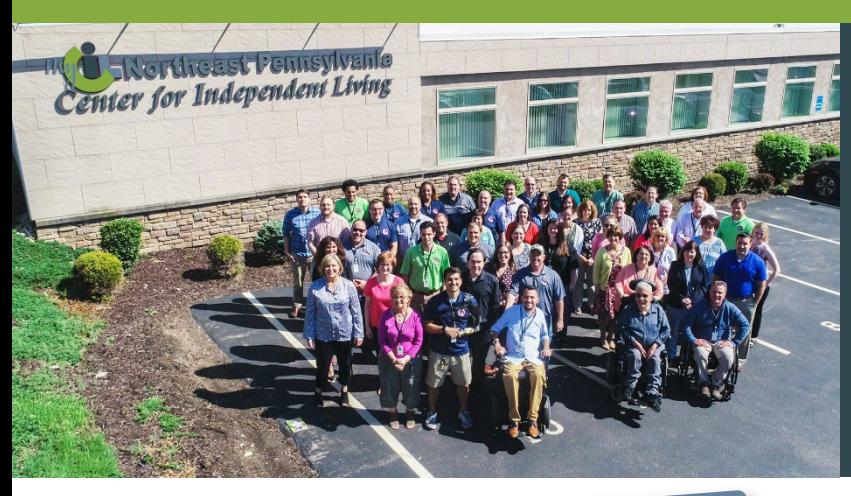

### **Who We Are**

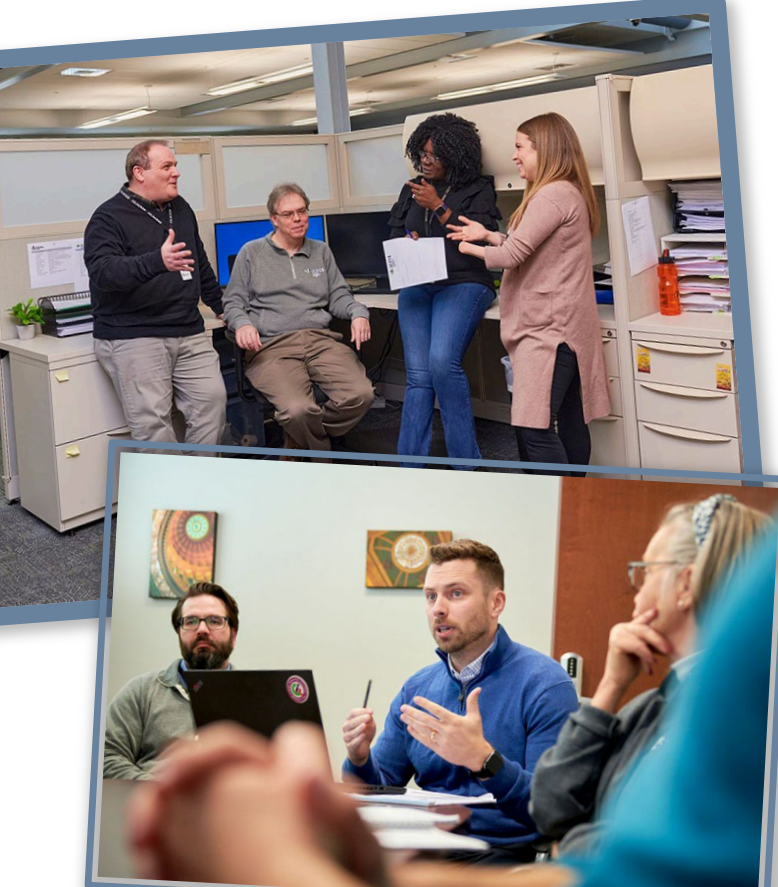

**ACES\$ Financial Management Services**

Is the **largest financial management services provider**  that is also a non-profit **Center for Independent Living**

Provides a Consumer-directed payroll management solution for people on **Medicaid waivers**  and their **personal support workers** (PSWs)

Serves programs in **Illinois, Pennsylvania, Virginia, Wyoming** and **Washington**

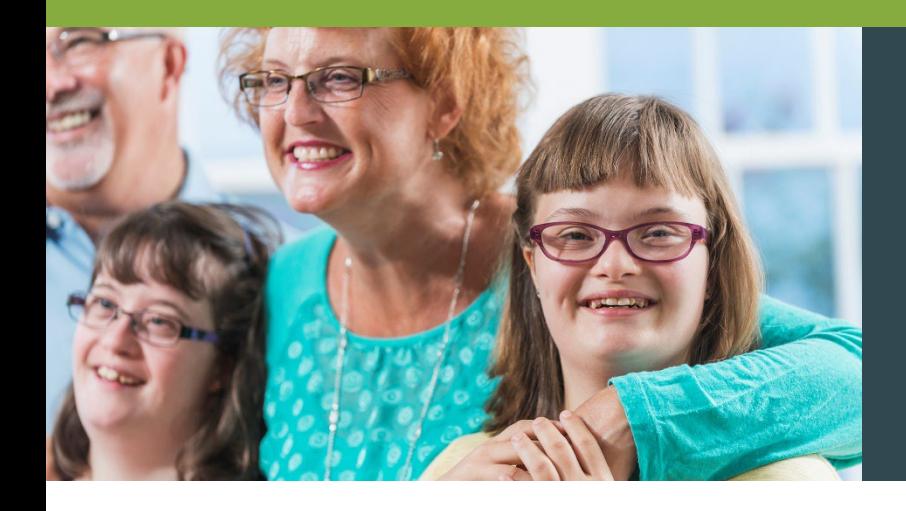

### **What Is Self-Direction?**

#### **The Consumer (the Employer) has the freedom to:**

- Recruit, hire, train and manage their own PSWs
- Decide the services they need to live their best independent life
- Determine their PSWs' schedule and pay rate

#### **ACES\$, the FMS provider, takes care of payroll details:**

- Processing timesheets and paying the PSWs
- Withholding and filing federal and state employment taxes

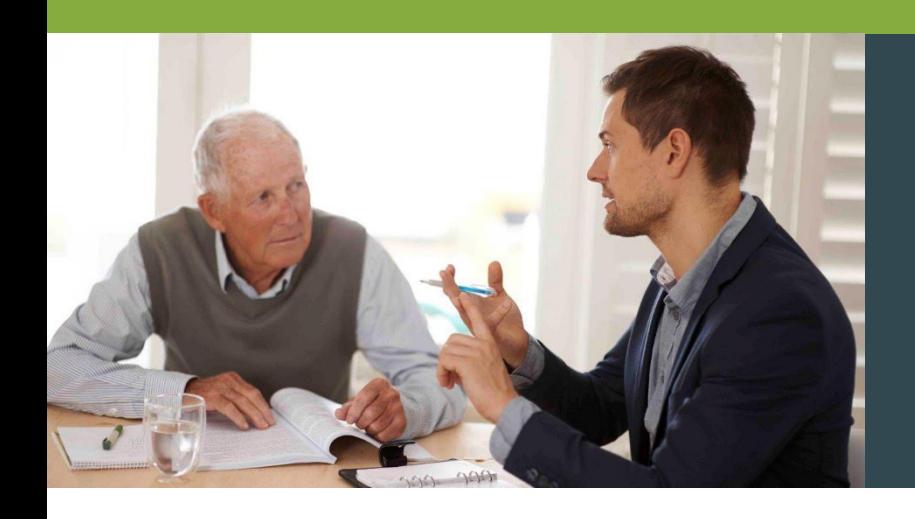

### **Enrollment**

#### **Fast & Easy Personalized Enrollment**

#### **You can choose:**

- In office by appointment
- Phone appointment
- Virtual appointment
- Mail/Fax
- DocuSign

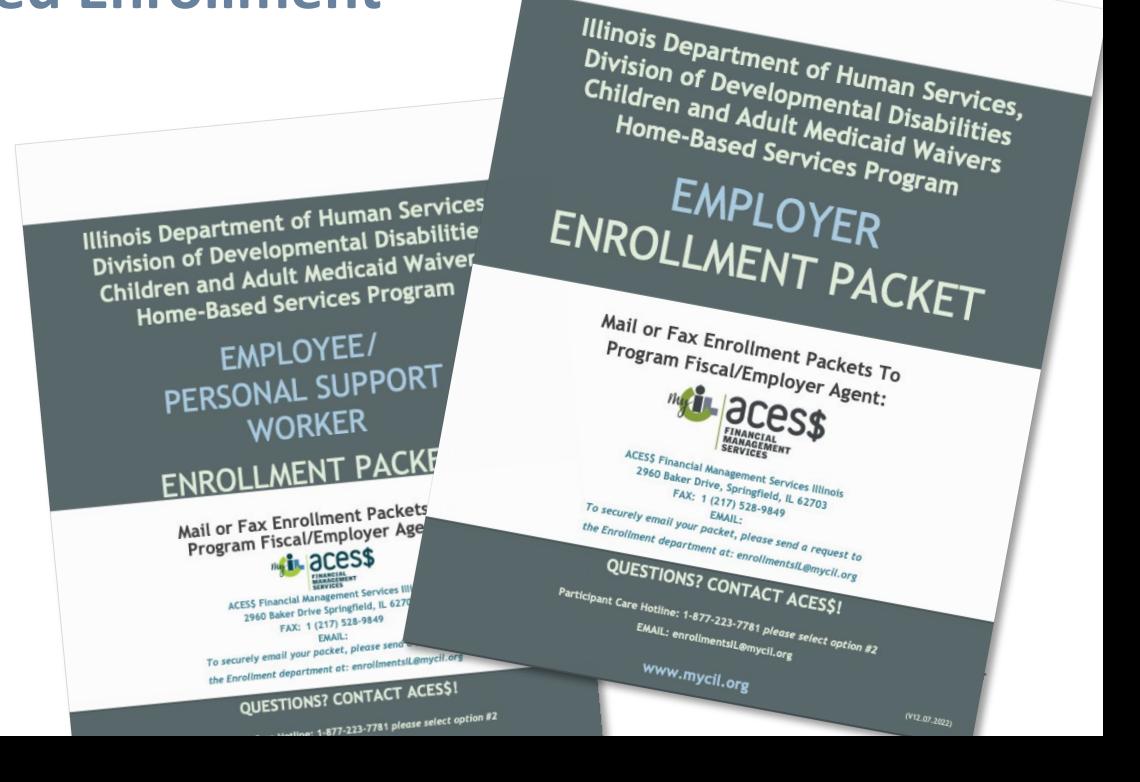

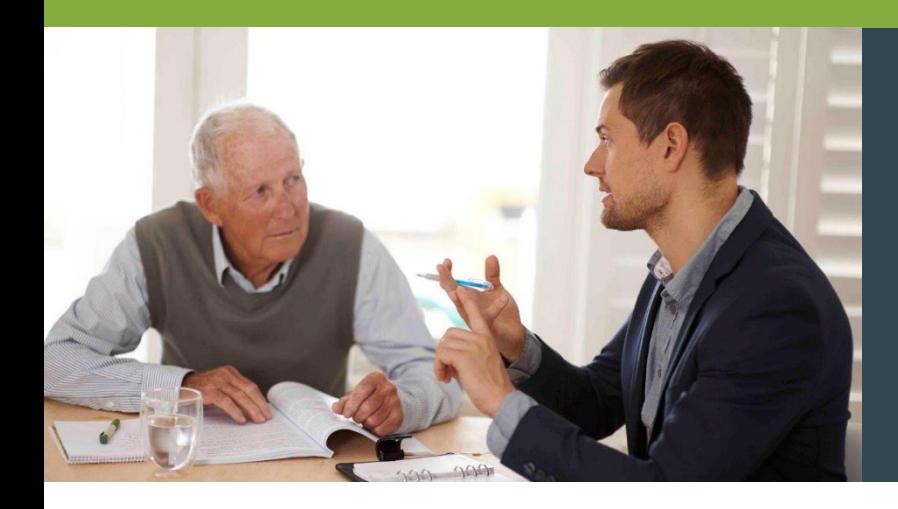

### **Introducing Enrollment Packets Powered by** DocuSign

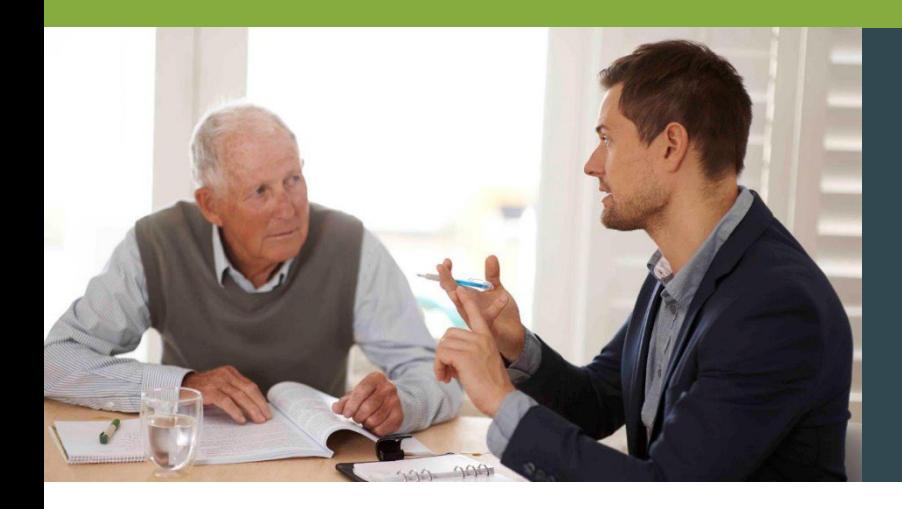

### **Consumer/Employer Enrollment**

#### **Consumer/Employer Enrollment Packet Process**

**ACES\$ Enrollment Specialist completes packet.** 

**Tax Department applies for \*EIN# \*UC Code.**

**Upon receiving the EIN# and UC Code, Employer or SDA are notified.**

**A welcome packet is mailed to the Consumer/ Employer.**

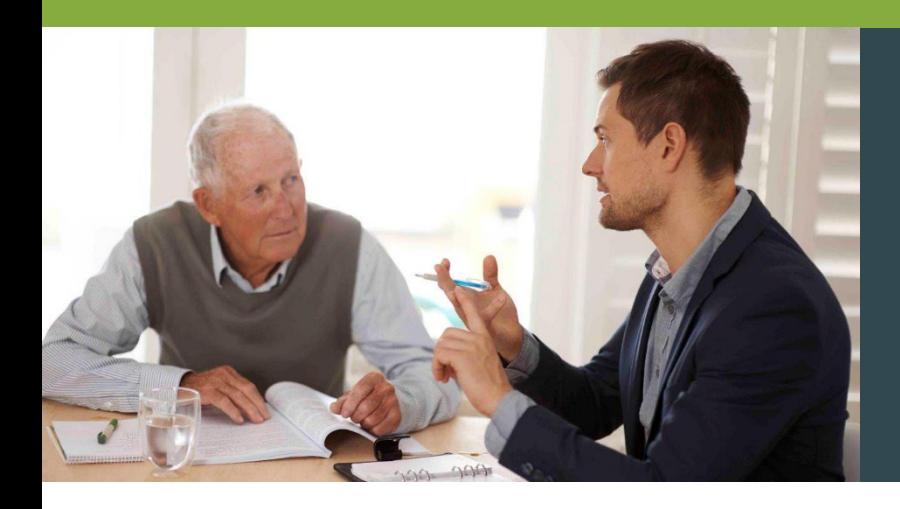

## **PSW Enrollment**

#### **PSW Enrollment Packet Process**

**ACES\$ Enrollment Specialist completes packet.**

**Fingerprinting documents are sent to the PSW. The PSW has 10 days to comply.**

**Results can take 10 to 15 business days, longer if there's a criminal history.**

**PSW start date is based on clear background checks and Medicaid eligibility check.**

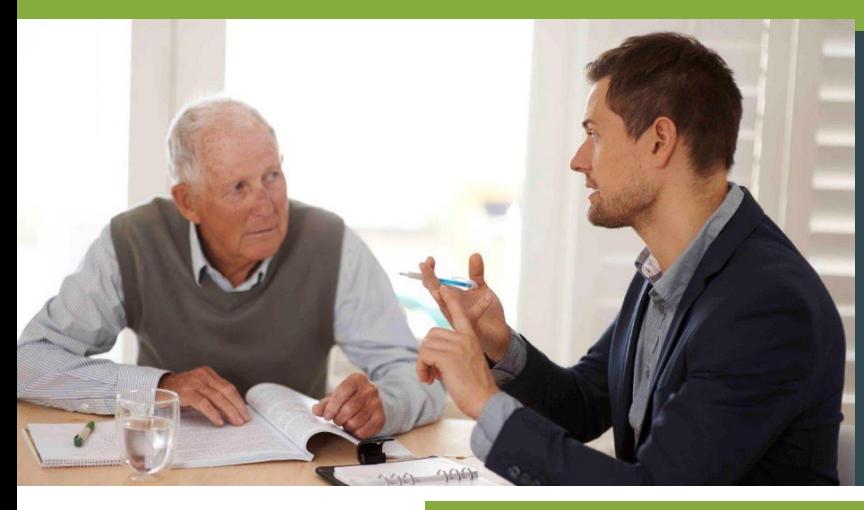

### **PSW Background Checks**

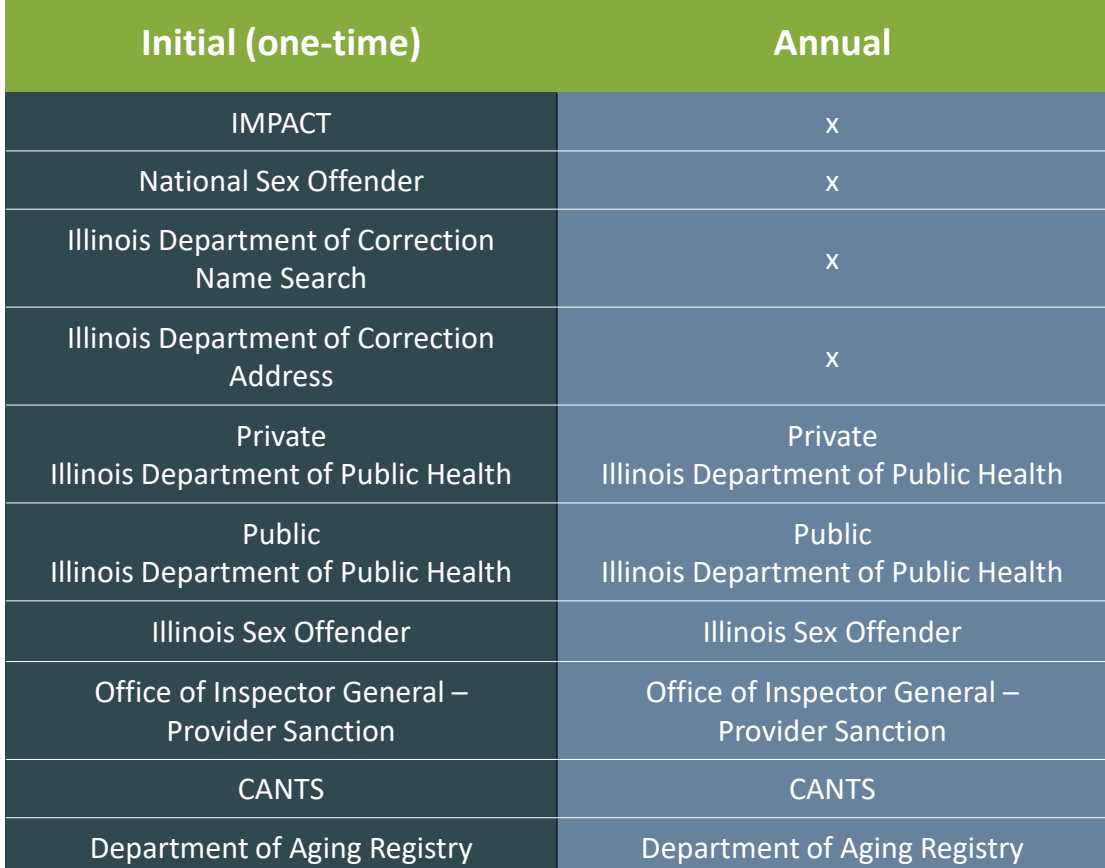

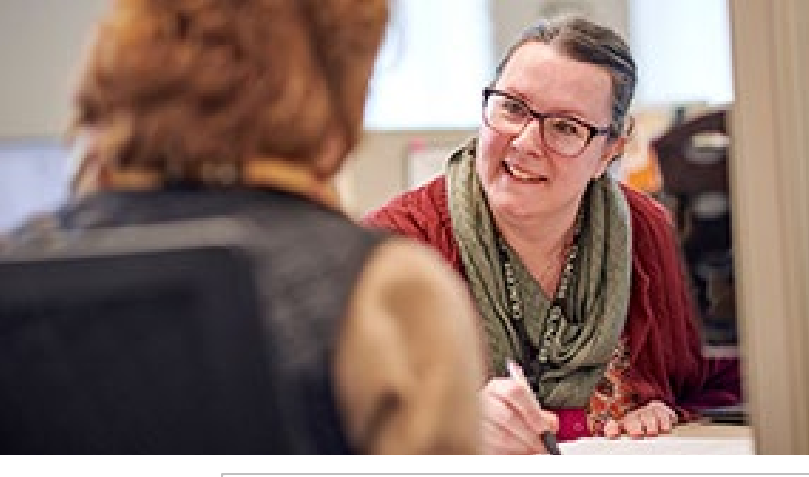

### **Service Authorization Form**

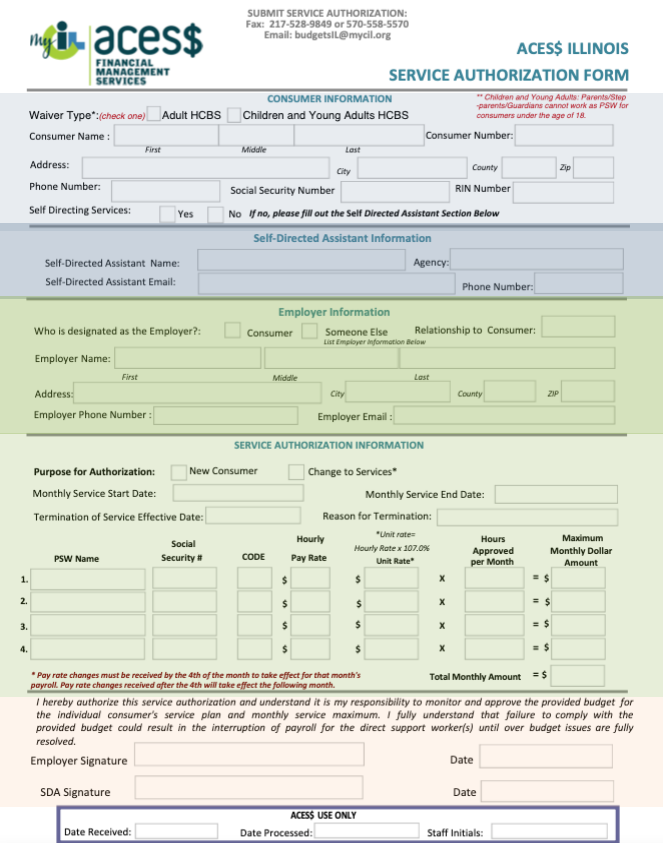

#### **Consumer Information**

**Self-Directed Assistant (SDA) Information**

#### **Employer Information**

**Service Authorization Information PSW Information Rates and Hours**

> **Signatures by Employer (and SDA if applicable)**

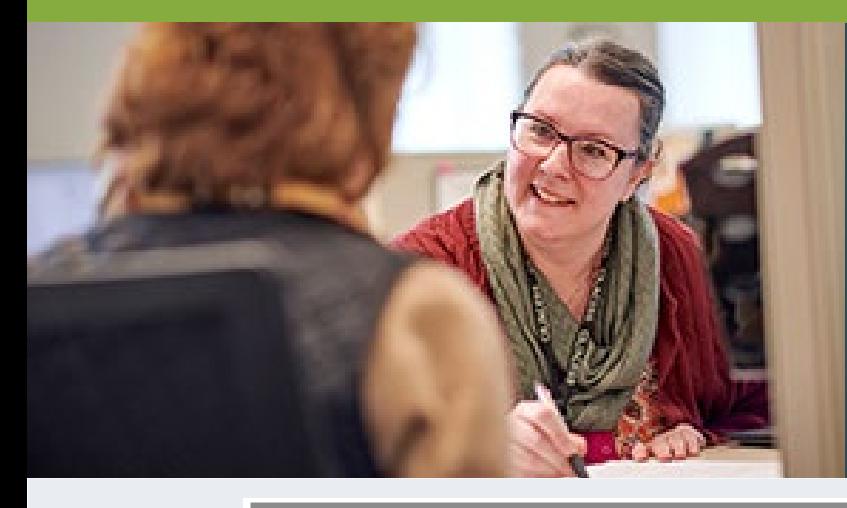

### **Service Authorization Form Consumer Information**

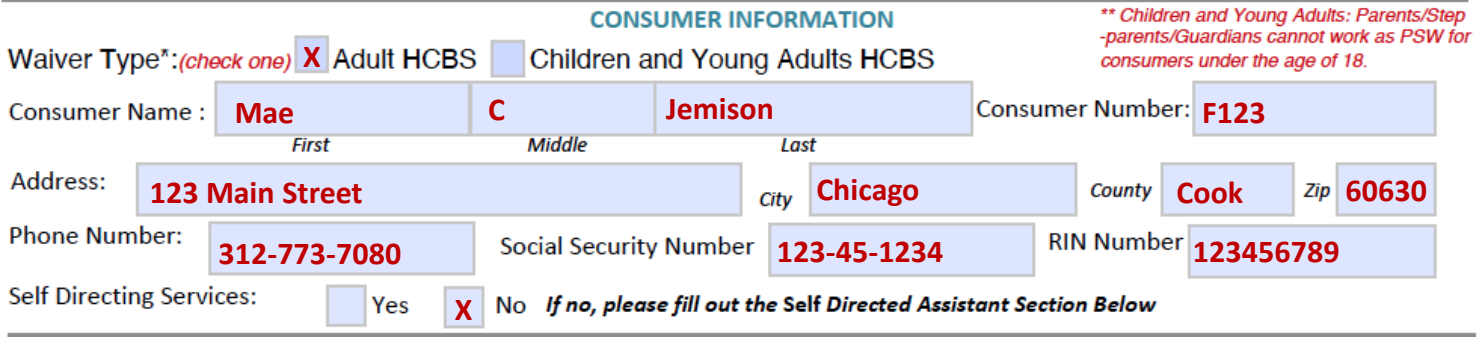

**Waiver Type:** Adult HCBS *or* Children and Young Adults HCBS *must be checked* at the top.

**Consumer Number:** This is the 4-digit Consumer code.

**Consumer Information:** Fill in all Consumer Information,

including the Consumer's Full Name.

Please do not write nicknames or abbreviated names.

**RIN Number:** The RIN Number is the Consumer's 9-digit Medicaid ID#. This must be listed on all New Consumer authorizations.

#### **Self-Directing Services**:

The Consumer/Employer

**is NOT using a Self-Directed Assistant**

> select **Yes**.

The Consumer

**IS using a Self-Directed Assistant**

(formerly known as Service Facilitator)

> select **No**.

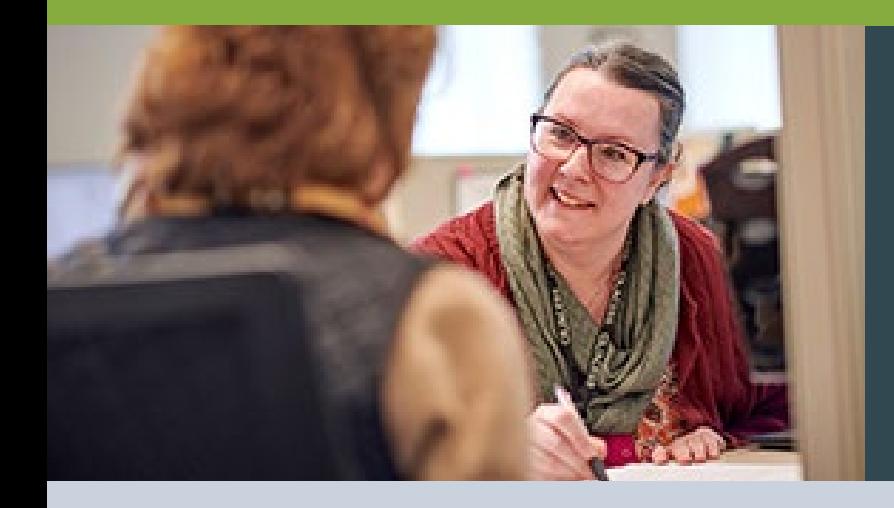

### **Service Authorization Form Self-Directed Assistant (SDA) Information**

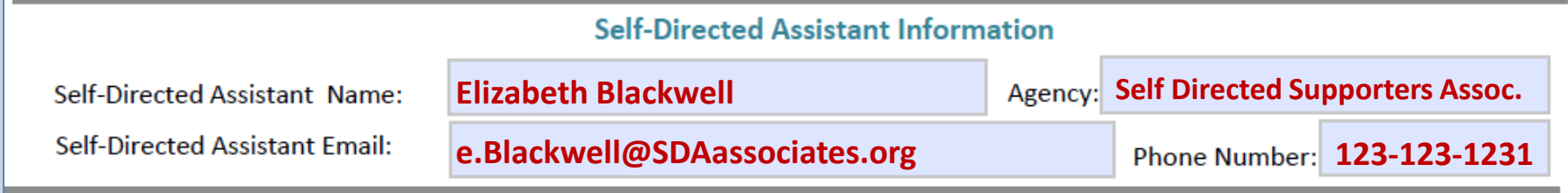

#### **Self-Directed Assistant Information**:

Enter the Self-Directed Assistant information (name, agency, email, and phone number).

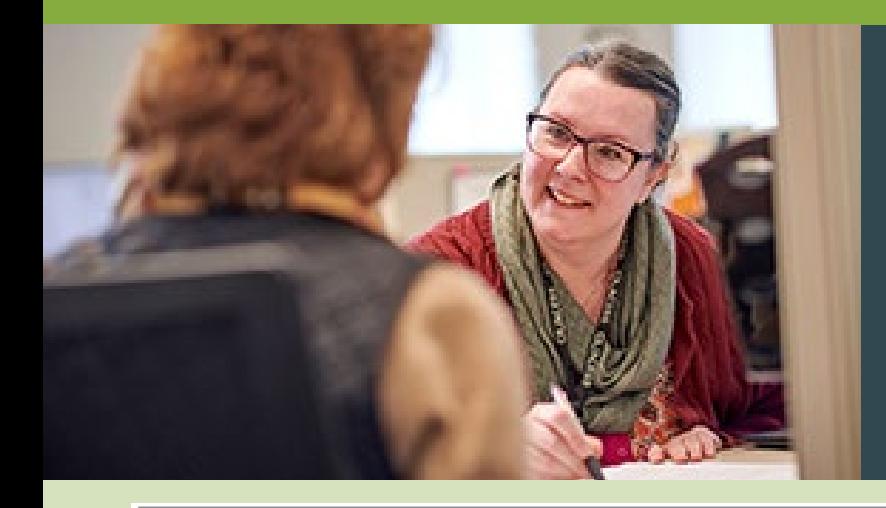

### **Service Authorization Form Employer Information**

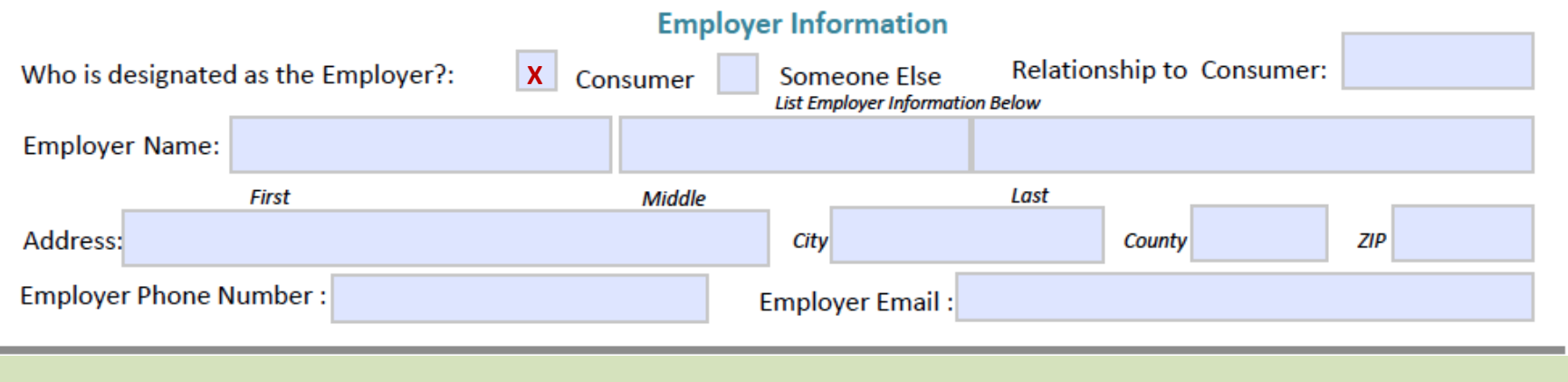

#### **Who is designated as the Employer:**

Consumer **IS ALSO the Employer** > select **Consumer** — no need to fill out the rest of this section.

• Consumer who has a **legal guardian cannot** service as their **own employer**.

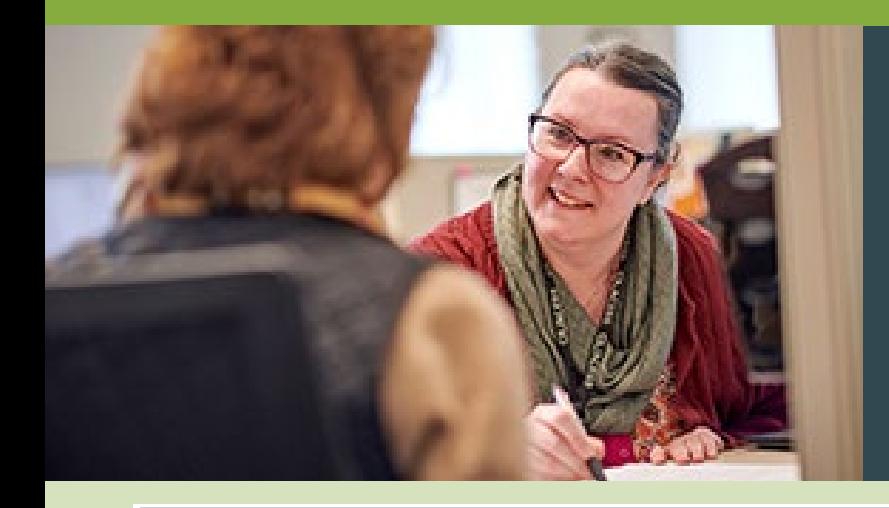

### **Service Authorization Form Employer Information**

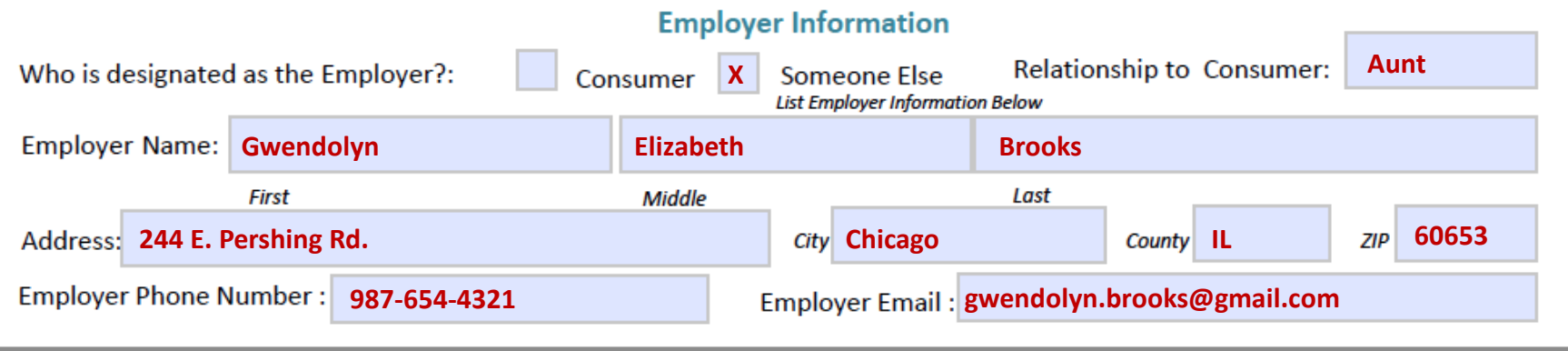

#### **Who is designated as the Employer:**

Consumer **IS ALSO the Employer** > select **Consumer** — no need to fill out the rest of this section.

• Consumer who has a **legal guardian cannot** service as their **own employer**.

#### **SOMEONE ELSE is the Employer** for the account > select **Someone Else** — complete all the Employer info.

- Use the Employer's **Full Name.**
- Please do not write nicknames or abbreviated names.

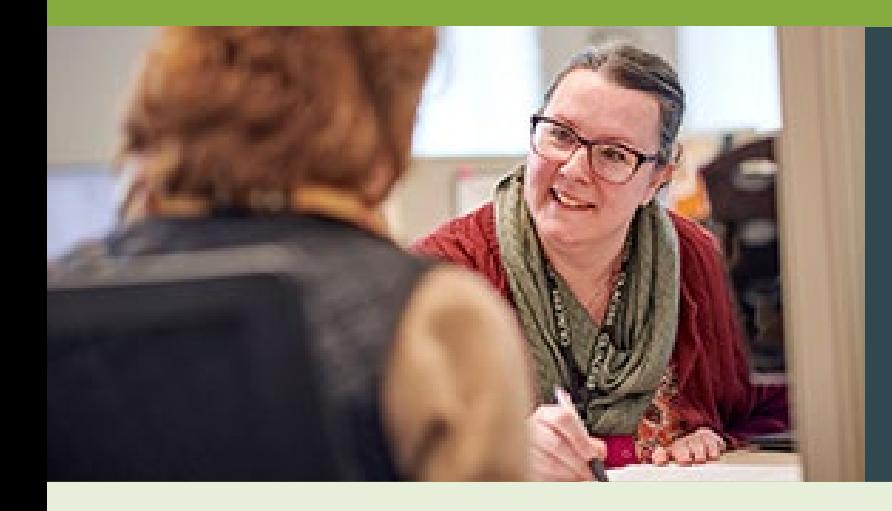

#### **SERVICE AUTHORIZATION INFORMATION**

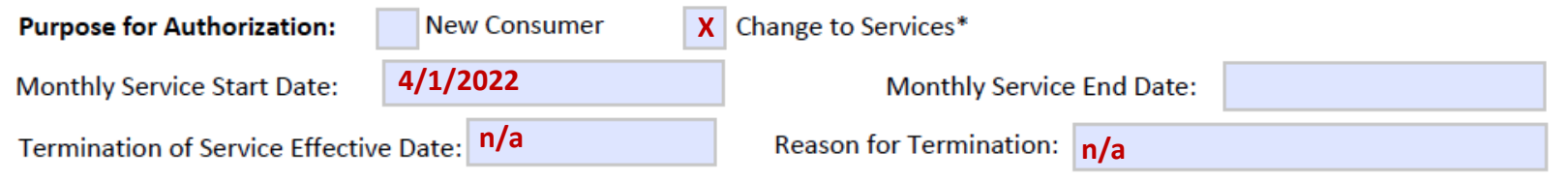

#### **Purpose for Authorization:**

#### Select **New Consumer** or **Change to Services.**

- **Change to Services:** 
	- Adding/Terminating workers
	- Budget changes
	- Waiver change
	- Employer change
	- Changing/stopping SDA agency
	- Termination of services

#### **Monthly Service Start Date / Monthly Service End Date:**

(if applicable)

#### Adding an end date here **DOES NOT TERMINATE** services.

• Only entering a termination date will terminate services.

#### **Termination of Services:**

Write the **last date of service** and **reason** for termination.

• Additional information or paperwork may be required.

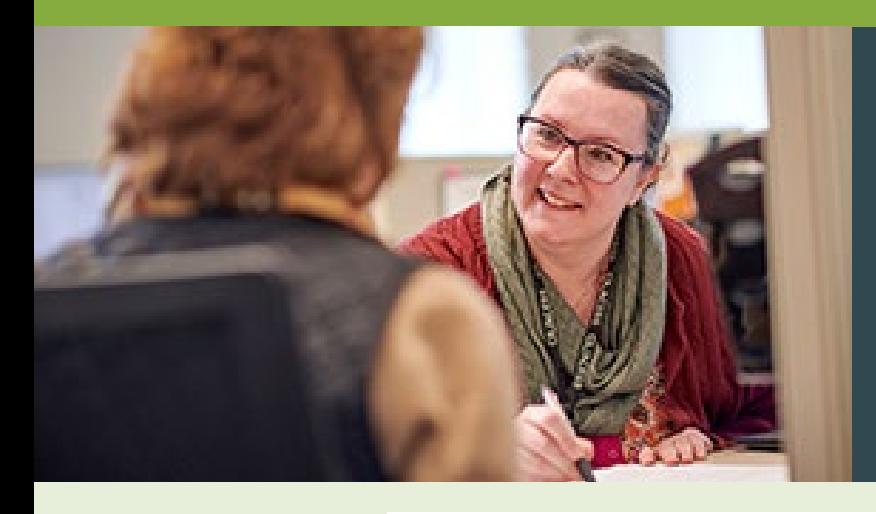

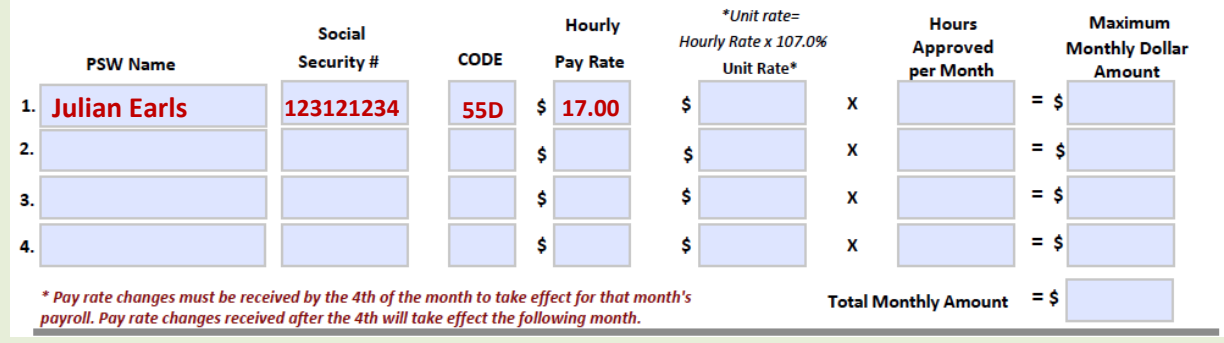

**In this section:** List **All Active PSWs** who are to be working with the Consumer.

• **If a worker is not listed, they will be terminated.** 

• If there are **more than 4 workers**, please **use multiple pages. PSW Name:** Full name must be listed — avoid nicknames or abbreviated names.

**Social Security #:** ACES\$ needs at least the last 4 digits of the PSW's SSN.

**Code:** 

- **Regular Hours** > **55D**
- **Crisis Hours** > **53C**

**Hourly Pay Rate:** List the PSW's hourly pay rate. This is the rate the worker will be paid.

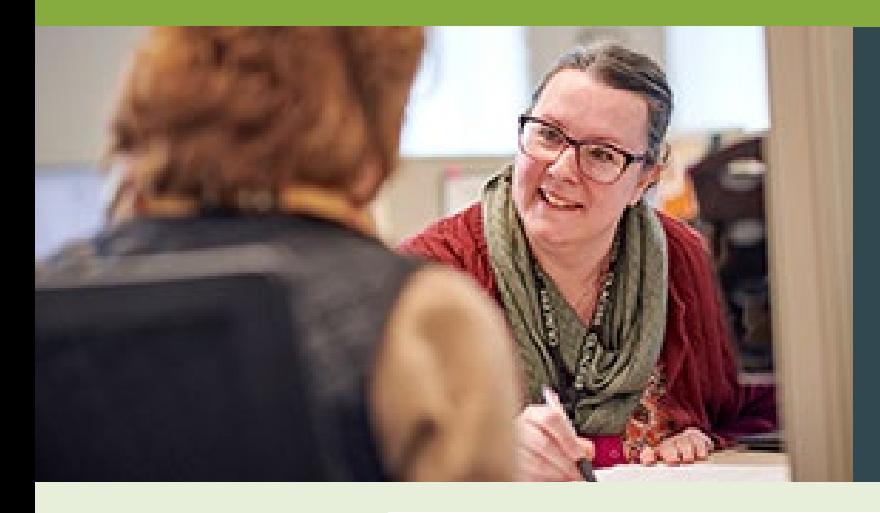

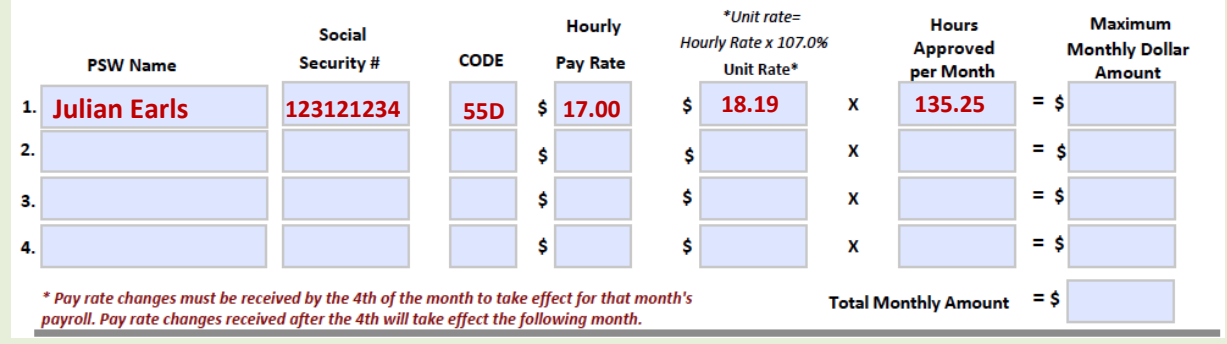

#### **Unit Rate:** To calculate, **multiply PSW hourly rate** by **107.0%**

- Please use the percentage sign.
- Standard rounding rules apply.
- The unit rate is used in the maximum monthly dollar amount calculation.

**Hours Approved per Month:** List the total number of hours the worker is authorized.

• More than one worker > write *shared*.

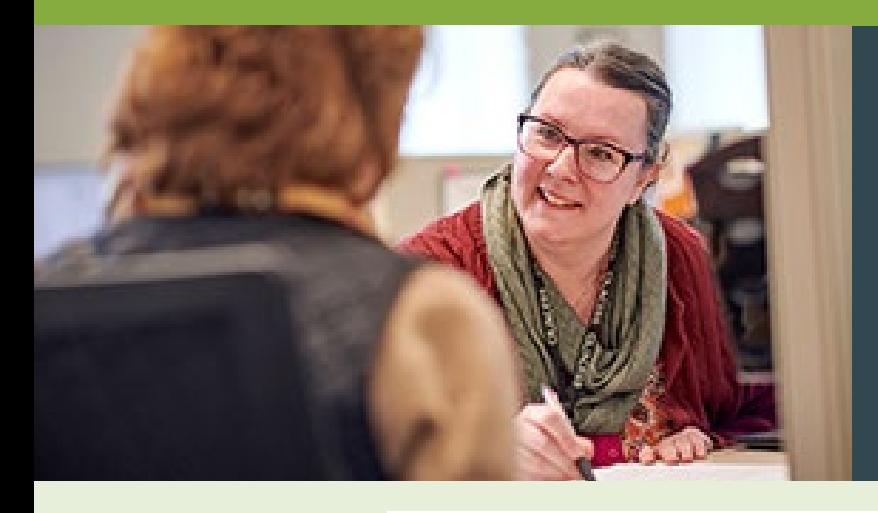

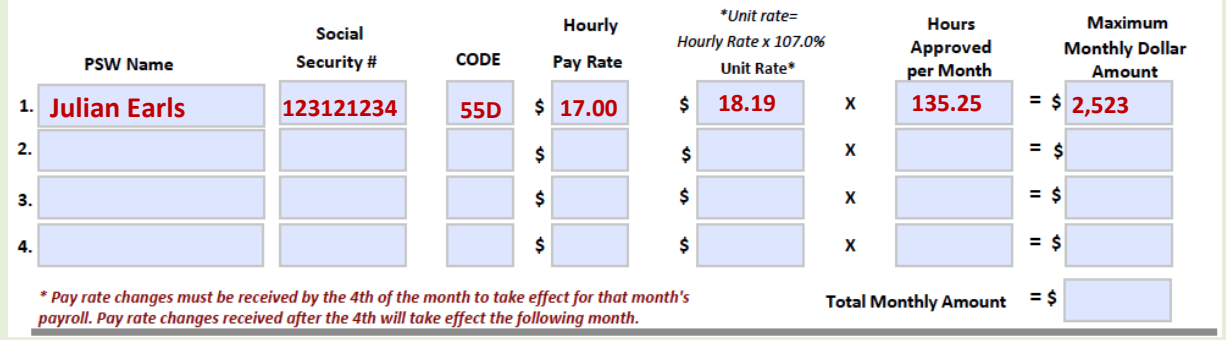

**Maximum Monthly Dollar Amount:** To calculate, **multiply the Hours Approved per Month** by the **Unit Rate**.

• This is the Consumer's total budget amount.

**Total Monthly Amount:** The sum of the maximum monthly amounts listed for the PSWs above.

- This number **cannot be more than the DHS maximum budgets**.
- *\*Keep in mind the cost of other services used, such as an SDA.\**

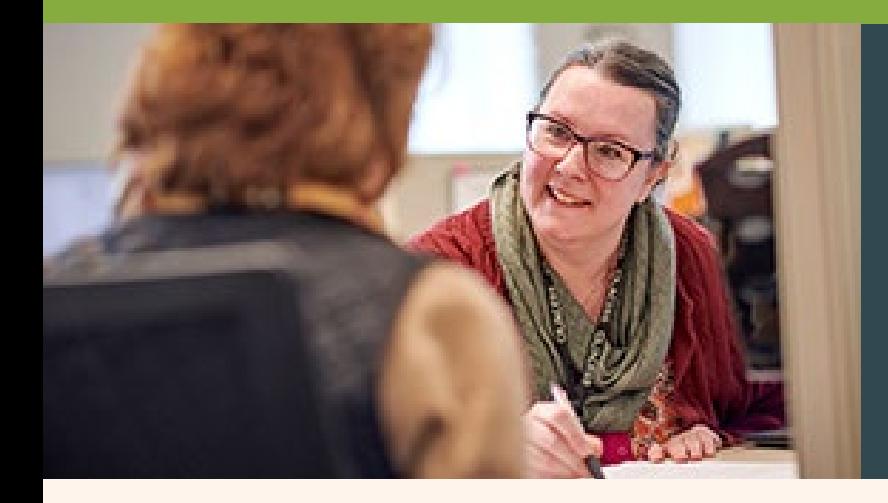

### **Service Authorization Form Signatures**

I hereby authorize this service authorization and understand it is my responsibility to monitor and approve the provided budget for the individual consumer's service plan and monthly service maximum. I fully understand that failure to comply with the provided budget could result in the interruption of payroll for the direct support worker(s) until over budget issues are fully resolved

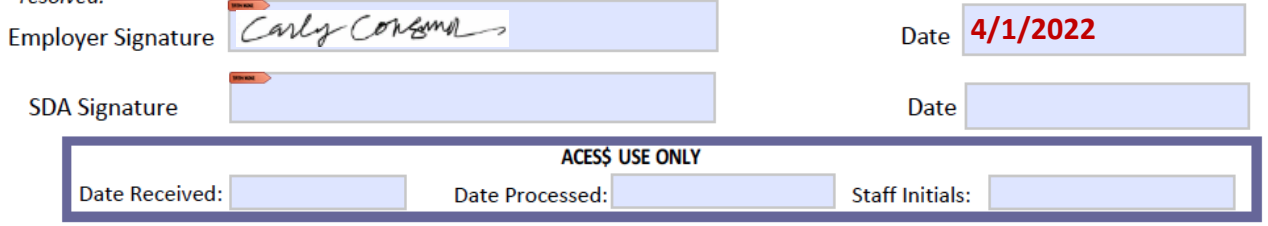

**Employer:** Must be signed by the **Employer**.

**Consumer IS the Employer** for the account > **they (Consumer) must sign it.**

**Someone Else** is the Employer on the account > **that person must sign it.** 

**SDA Signature:** Must be signed by the **Self-Directed Assistant (SDA**)

Consumer is **self-directing services without SDA agency** > SDA signature can be left **blank**.

#### **Please Note: PSWs or POAs cannot sign the authorization for any reason.**

If the authorization is not accurately signed, it will not be processed. This could cause a delay in payroll for the PSW until we receive a correctly signed authorization.

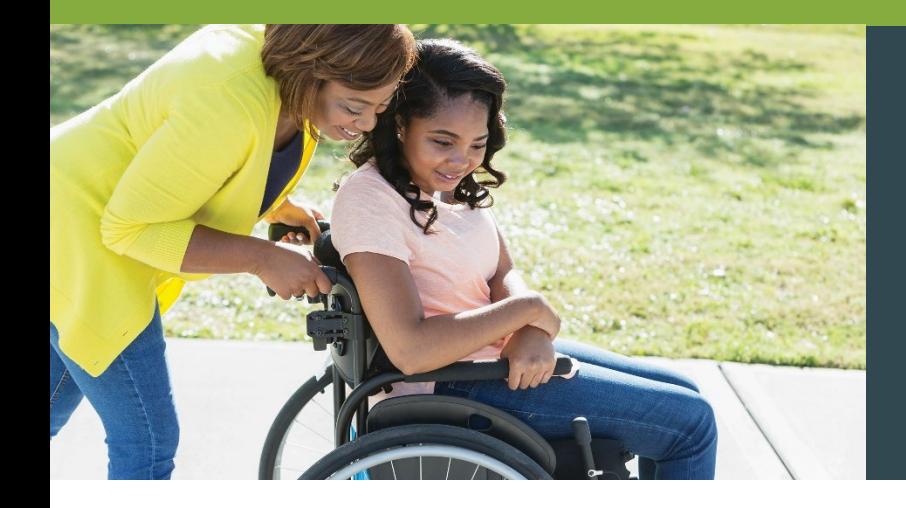

### **Service Authorizations (SA)**

#### **All budgets must be dated to start on the 1st of the month.**

• Exceptions: New Consumer authorizations and crisis hours (Crisis authorizations should be dated to match the crisis award letter).

#### **SAs with hourly pay rate changes must be submitted**

**by the 4th of the month they are to be effective.** 

• This allows for sufficient processing time. If it is received after the 4th, we cannot guarantee the new rate will be effective for the intended month.

**Regular** PSW Hour code is **55D**. **Crisis Hour** code is **53C**.

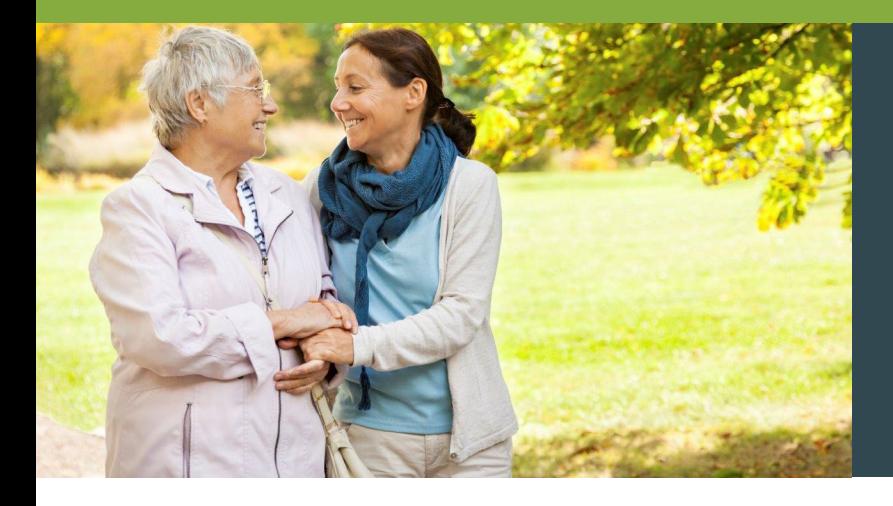

### **Budget**

- When calculating budgets, **standard rounding rules apply.**
- We only process budgets in **15-minute increments.** 
	- **.25** = 15 minutes | **.50** = 30 minutes | **.75** =45 minutes
	- If it is not in that format, we **round down** to the nearest quarter hour.
- If PSW hours are to be shared and not combined, **MARK 'SHARED HOURS'**  on the SA.
	- Otherwise, if it is within the DHS budget parameters, hours will be **added** to get the total budget amount.
- Budgets should reflect true personal worker services provided each month.

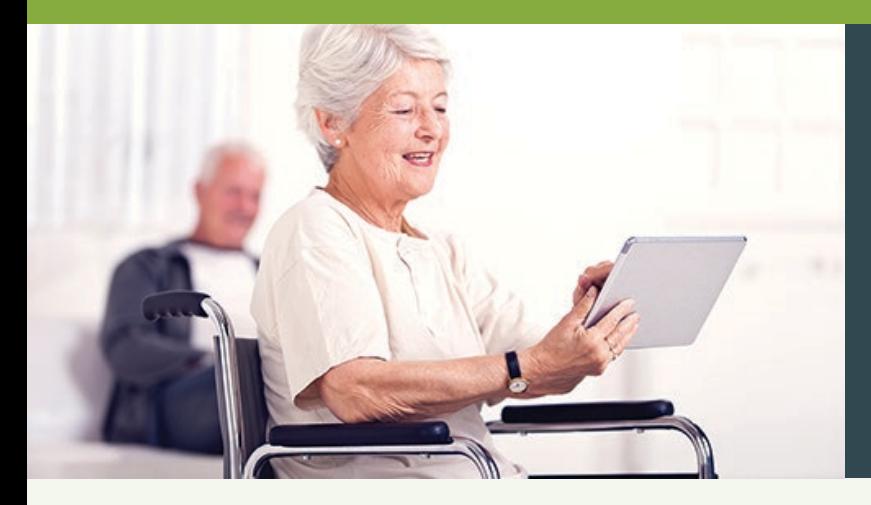

### **Correct Timesheets**

#### **Correct Timesheet**

**AND** 

 $5 - 28 - 16$ 

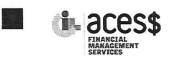

loyer/Consumer Signature

ACES\$: Avenues to Consumer Employer Services & \$upport Email Timesheets to timesheets@mycil.org or Fax Timesheet Toll Free at: (877) 808 - 7014

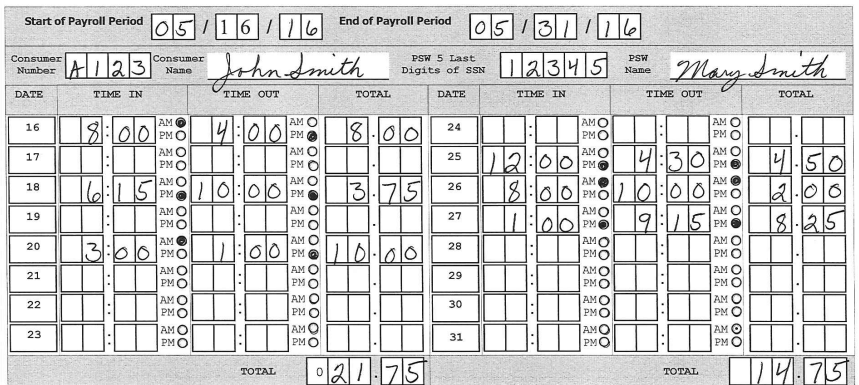

My signature certifies that I received/provided a service or item on the date listed above. I understand that payment for this service or item will be from Federal and State funds, and that any false claims, statements, or documents, or concealment of material facts may be prosecuted under applicable Federal and State laws.

5-31-16 Mary Smith

• Writing is **clear and readable**

- **Consumer #** and **PSW Social #** are **correct**
- **Pay period** is **correct** and **matches form used**
- Includes **both signatures**
- **Time in/out** are in **15-min increments** and **totals in fraction format**
- Includes **daily and weekly totals**

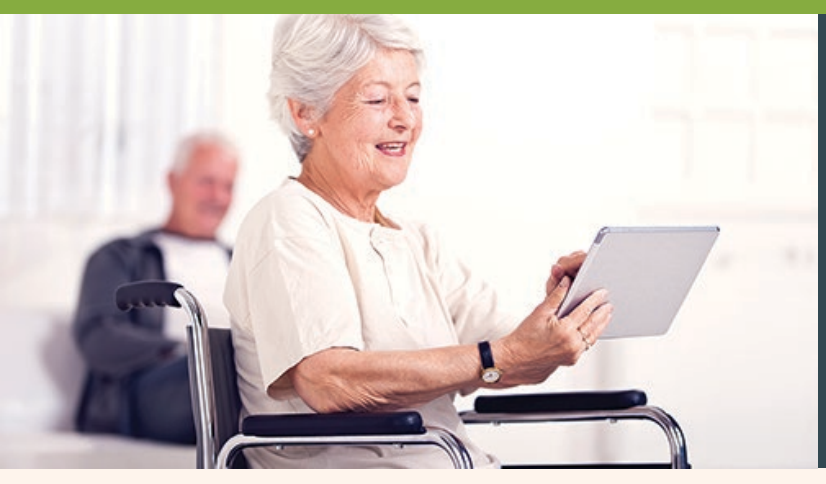

### **Incorrect Timesheets**

#### **Incorrect Timesheet**

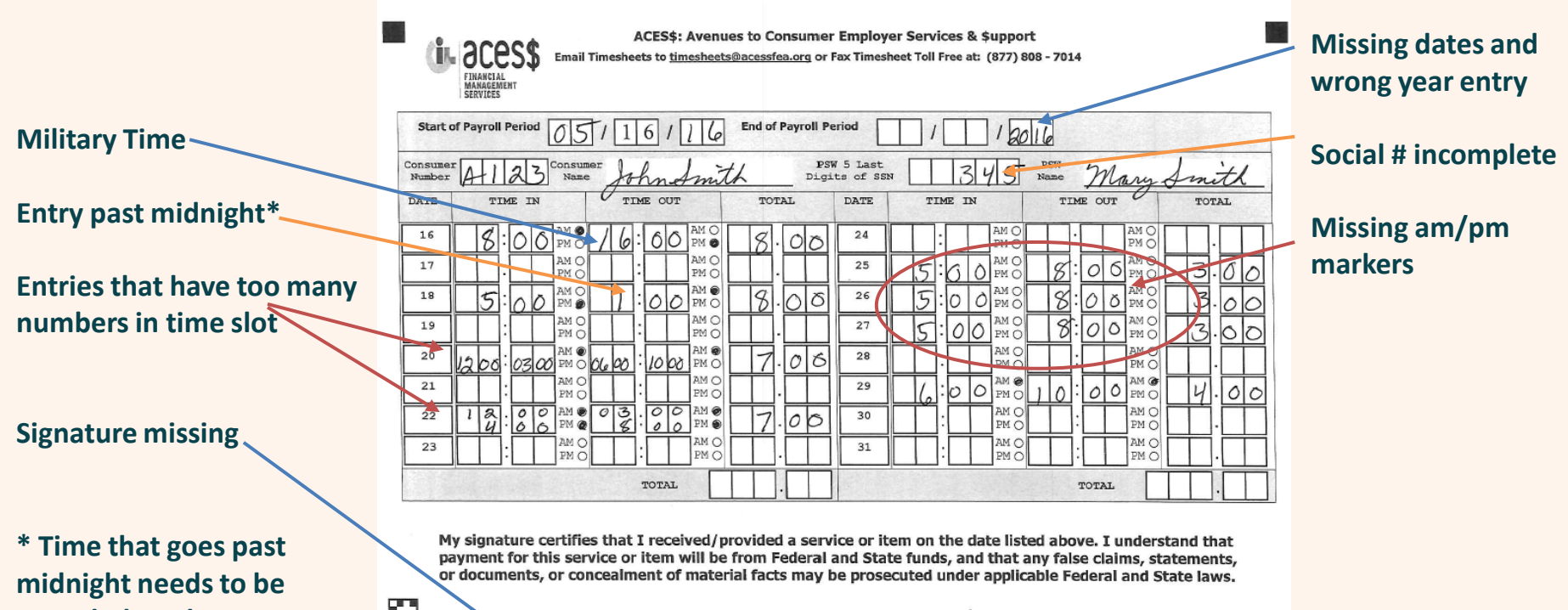

**recorded on the following day.** 

Employer/Consumer Signature DATE

Personal gervice Worker Signature

 $5 - 3/-16$ 

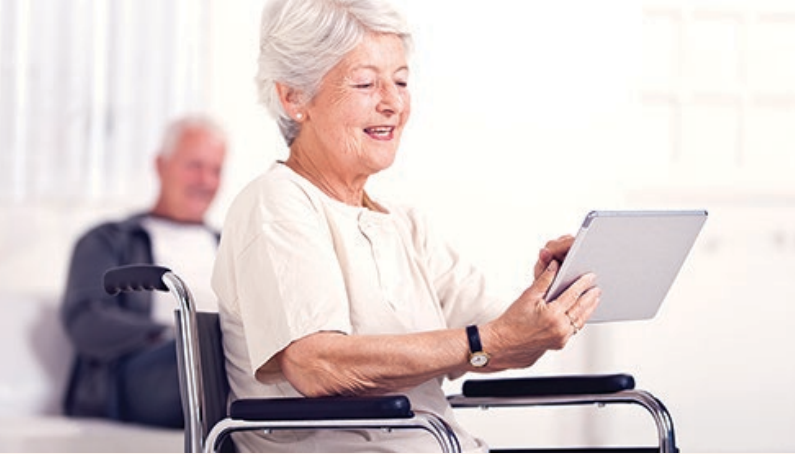

### **Incorrect Timesheets**

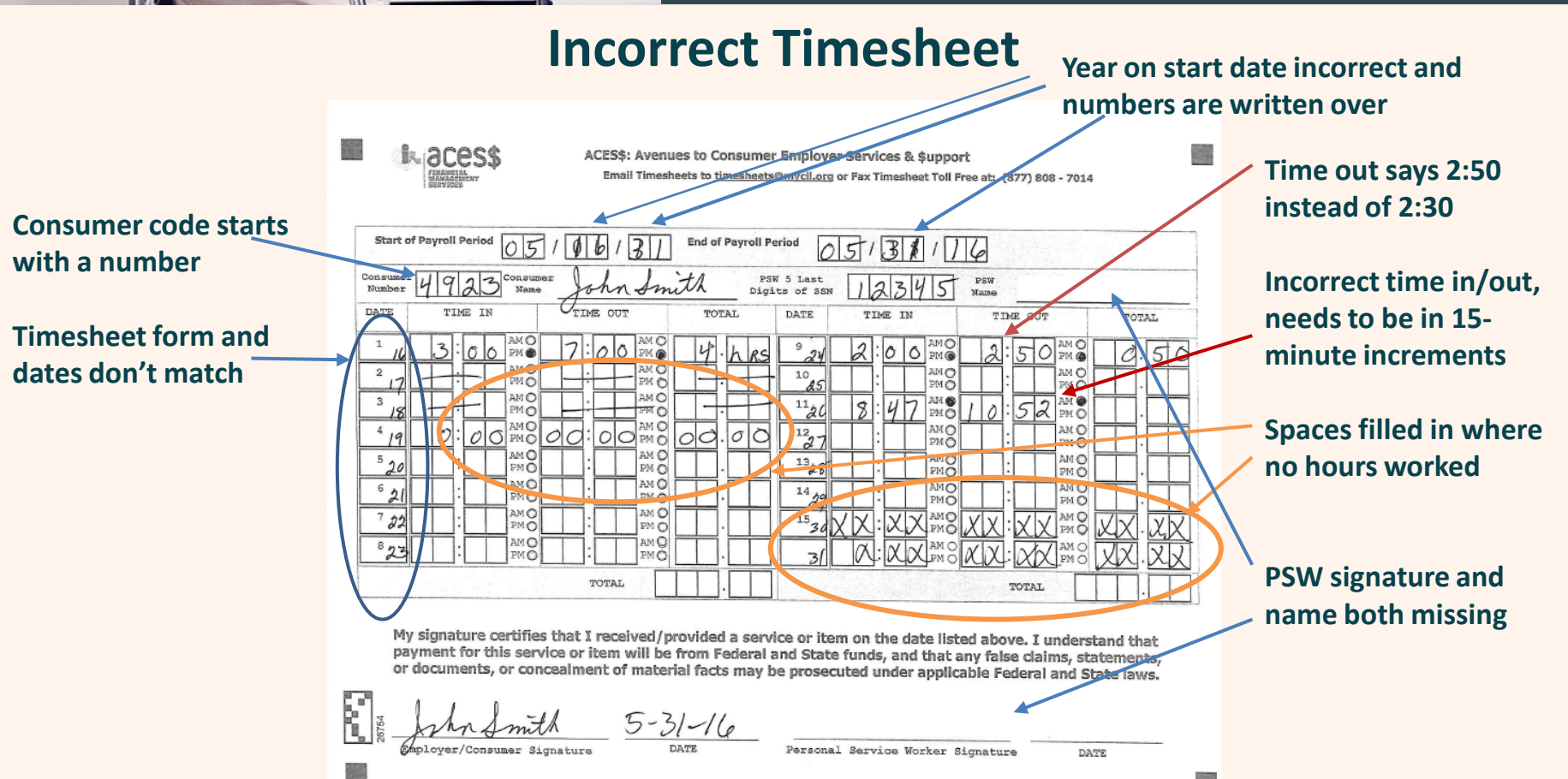

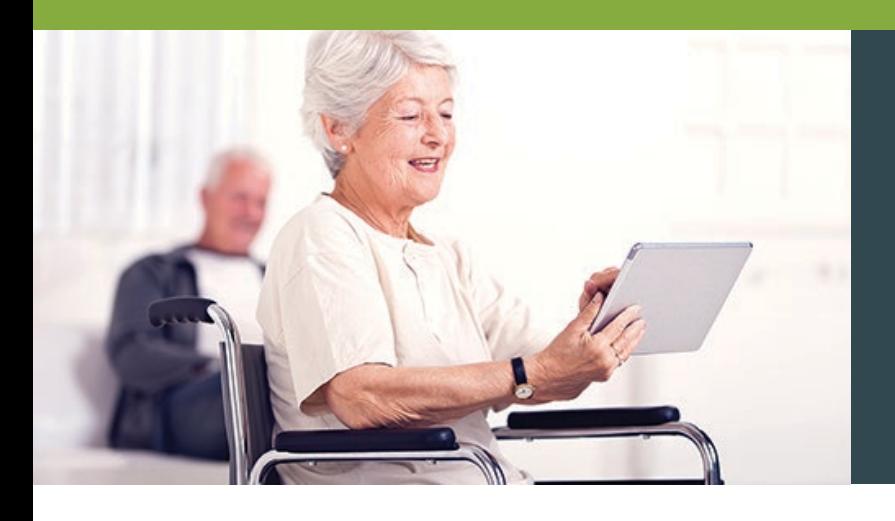

### **Timesheets**

#### **Additional hours**

Please **mark** the timesheet **Additional Hours** near the top. Additional hours **cannot overlap hours that have already been processed**.

#### **Crisis hours**

Need to be on a **separate time sheet** marked **Crisis.**

**PSW with more than one timesheet for a pay period**

Please **mark them** in some manner so we know there is more than one timesheet for that pay period.

**Corrections for over-budget timesheets** Adjust **time in/out needs along with totals** to bring timesheet **within budget**. Also, **mark as Corrected** and **fax** to the local ACES\$ Illinois office.

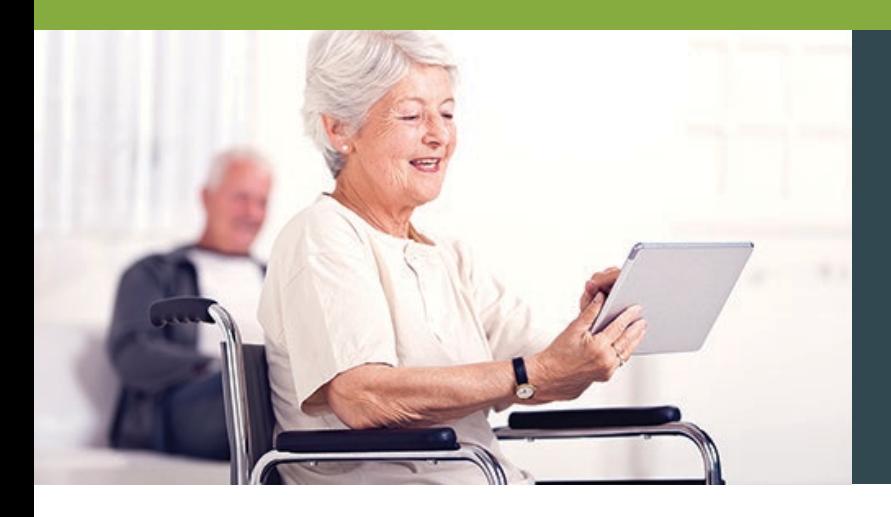

### **Timesheets**

**Please make sure timesheets are in good readable format.**

- Images/pictures need to be **document-quality without background images or shadows.** Shadows can cause the timesheet to be unreadable once it is in our system.
- Timesheets that have been copied multiple times and written over **can cause the system to read the numbers incorrectly.** This can cause a timesheet to total more or fewer hours than wanted.
- Timesheets that are **scanned and emailed** to timesheets@mycil.org must be sent as an **attachment.** Embedded timesheets in the email will not be processed.

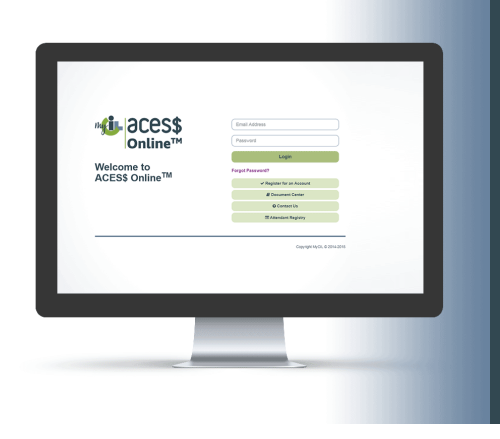

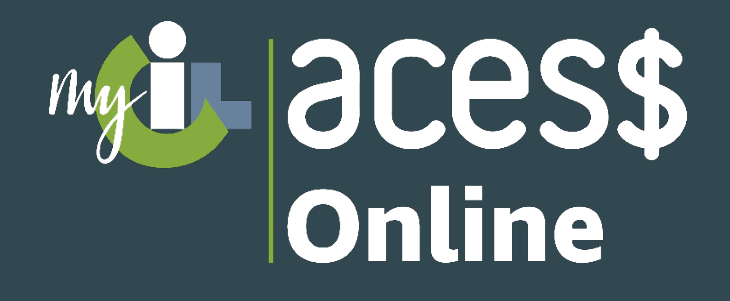

#### **With our user-friendly FMS portal page, you can:**

- Enjoy **faster timesheet processing**
- See your budget and timesheets **in real time**
- Receive **instant notifications of potential issues** before they become problems

**Register for your acess**<br>**Online** My

**account today!**

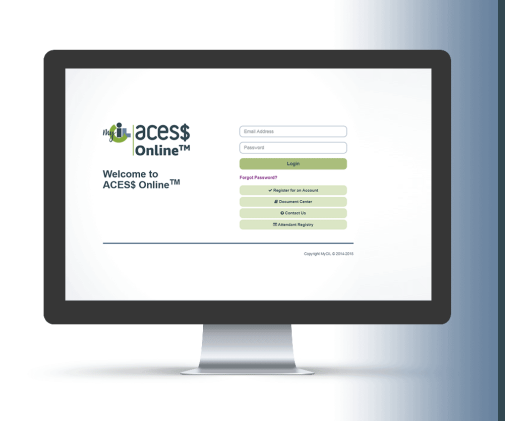

# **Laces\$** Online

Register Your Account

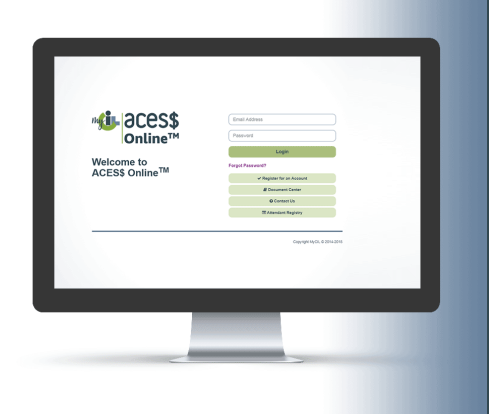

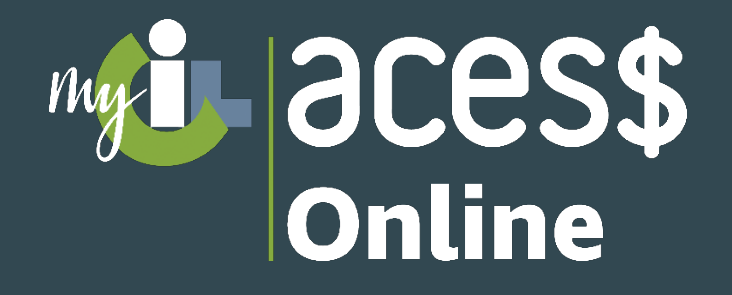

#### **Create a New Timesheet**

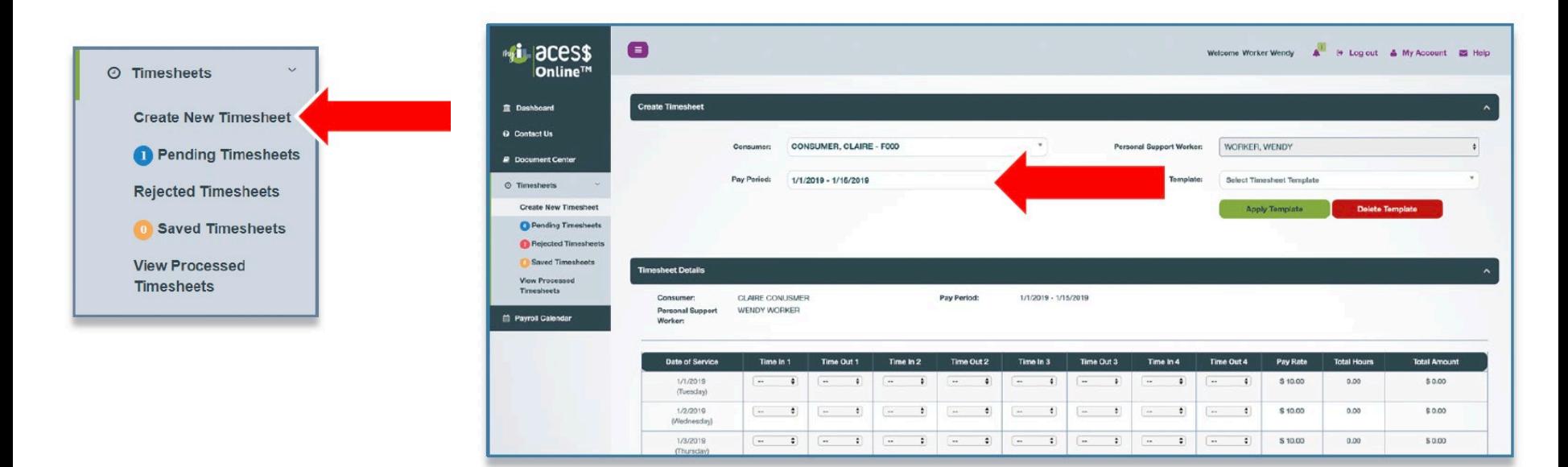

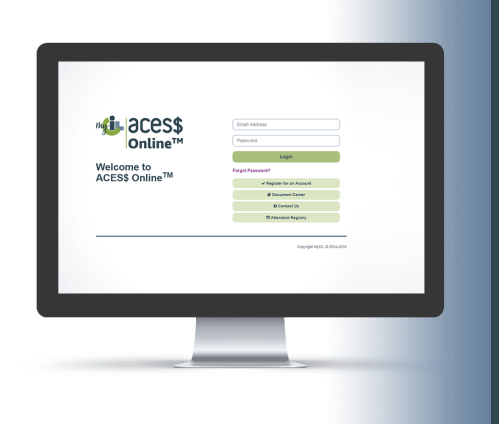

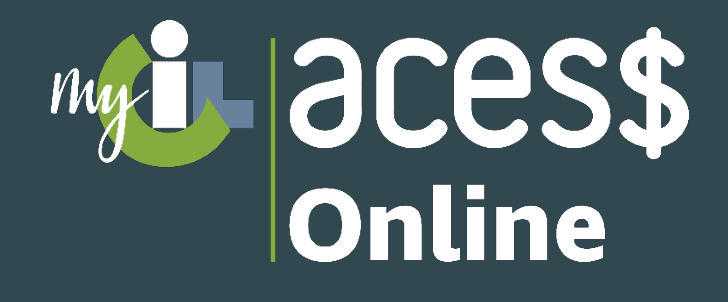

Enter the "time in" and the "time out" for each day. The hours worked will automatically add up for each row and total at the bottom of the timesheet.

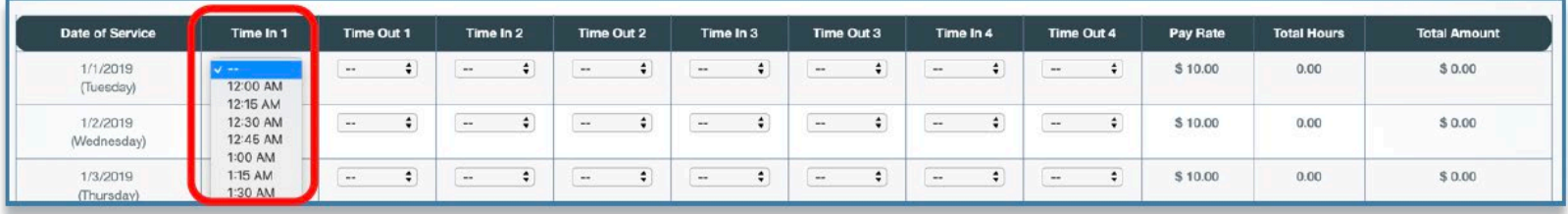

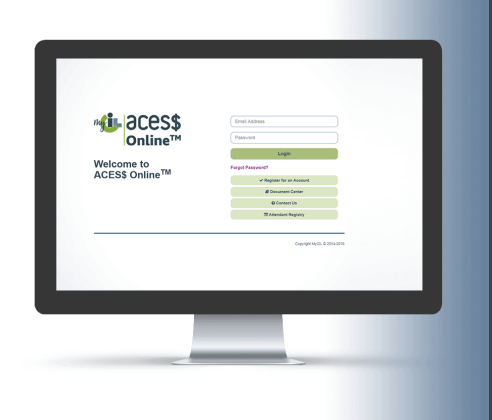

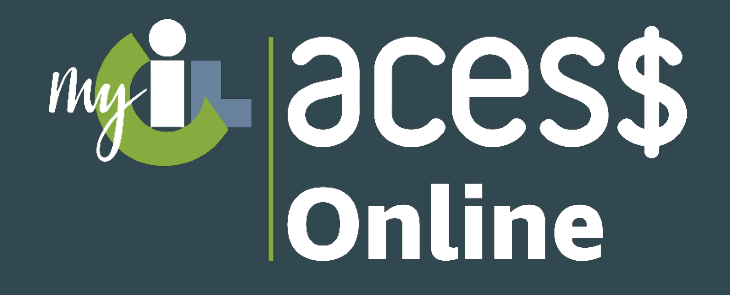

#### **View Budget**

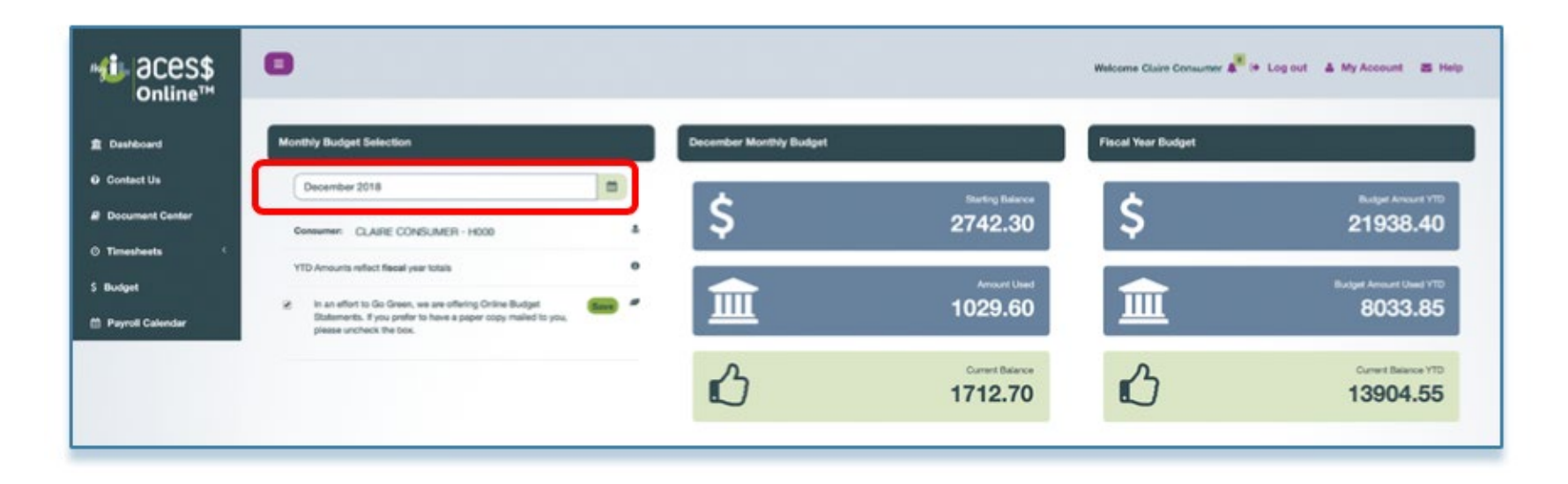

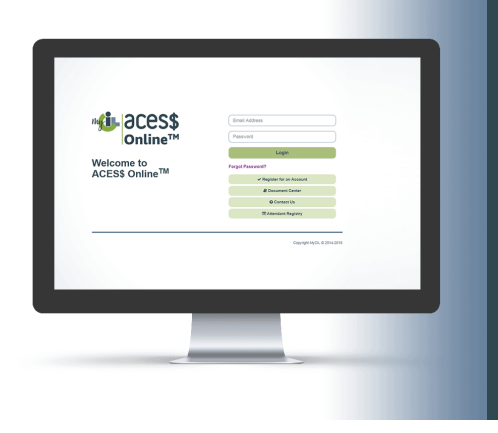

# **acess**

- Account Set Up
- Timesheet History
- Online or Faxed Timesheets
- Consumers' Budgets
- Forms
- Calendar

#### **For assistance with ACES\$ Online please contact:**

**David Pennell, Manager of Consumer Care** 1-217-528-7046 | dpennell@mycil.org

**Tasha Whiteside, Director of Illinois Operations** 1-708-532-3319 | twhiteside@mycil.org

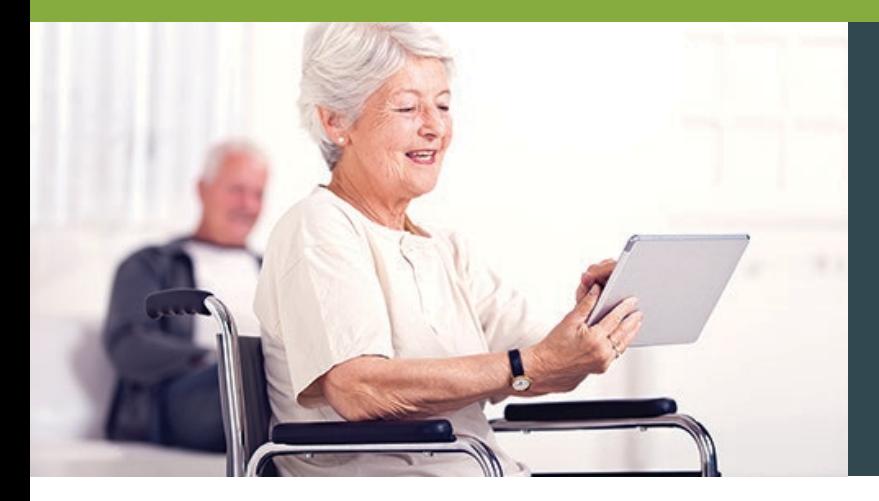

### **Timesheet Don'ts**

**Don't submit timesheets with the same hours you work another job.**

**Don't submit timesheets for hours the consumer is attending a Community Day Service program.**

> **Don't submit timesheets after the consumer has passed away.**

> > **Don't submit timesheets with future dates.**

**Don't compile pre-filled timesheets.**

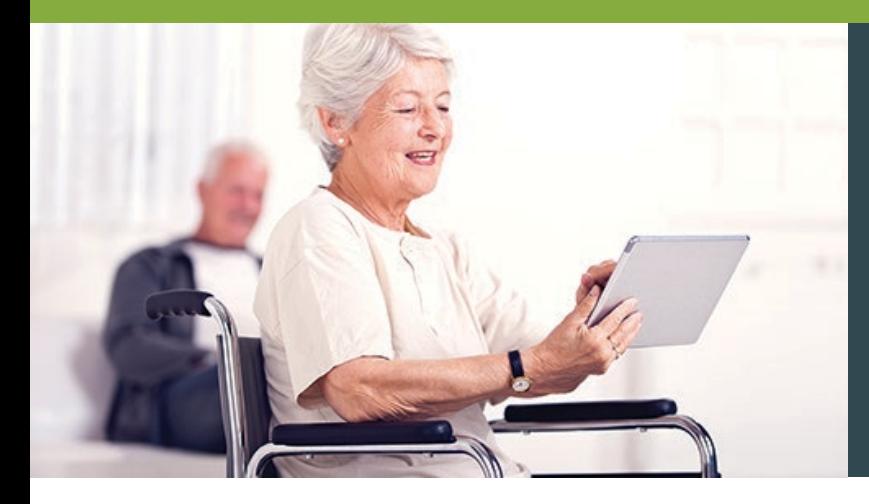

### **Timesheet Don'ts when using ACES\$ Online**

**Don't submit timesheets with the same hours you work another job.**

**Don't submit timesheets for hours the consumer is attending a Community Day Service program.**

> **Don't submit timesheets after the consumer has passed away.**

> > **Don't submit timesheets**

**with future dates.**

**Don't** 

**compile pre-filled timesheets**

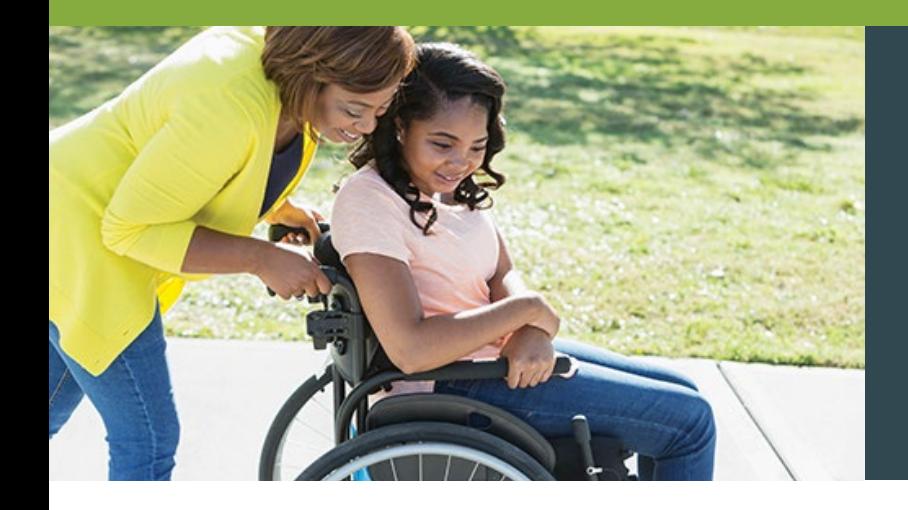

### **Mileage Reimbursement**

**Personal Service Workers (PSWs) who use their own car to drive Consumers can be reimbursed for mileage**

• Mileage related to **medical appointments** or **day training programs** is **not** allowed.

#### **PSWs submit Mileage Reimbursements in ACES\$ Online**

- There is a **\$500 limit per month** for mileage reimbursement.
- Mileage reimbursement funds are a **part of the Consumer's current budget**  which includes personal care services.
- PSWs have **90 days** to enter their mileage reimbursement.

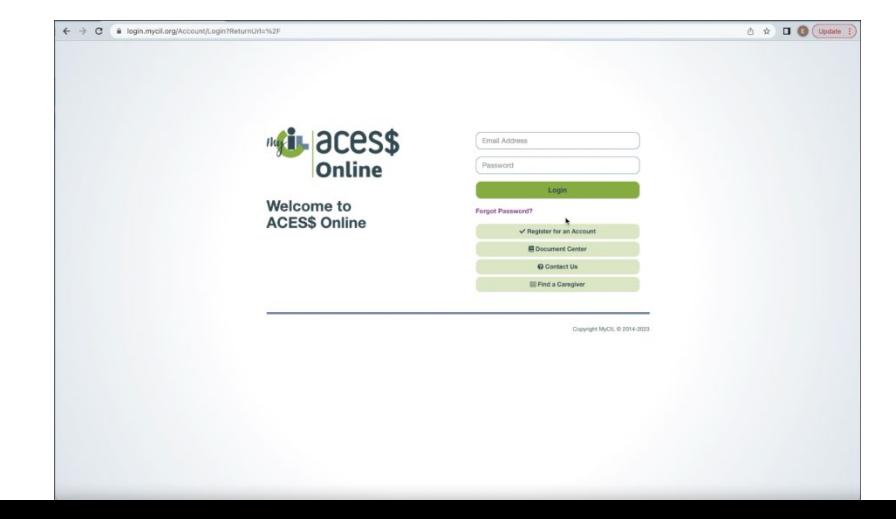

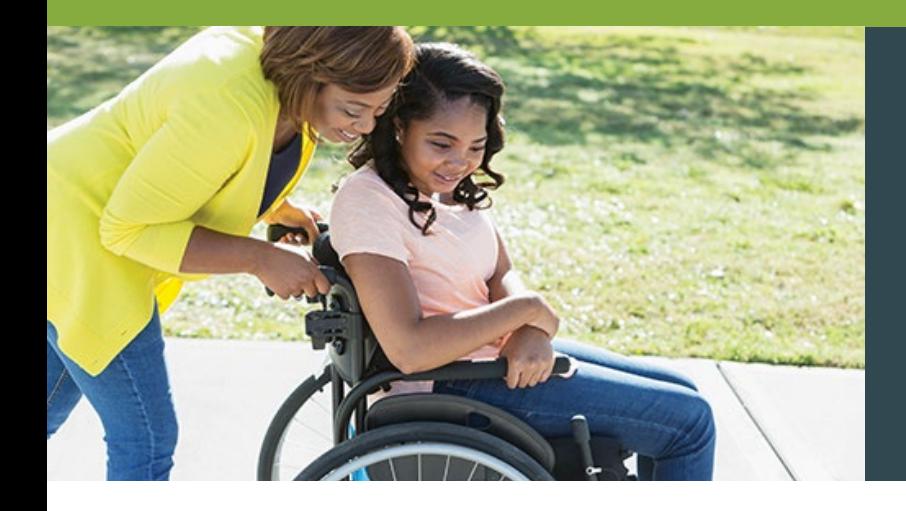

### **Enrolling in Mileage Reimbursement**

PSWs must have **completed enrollment for the Consumer**  to submit mileage reimbursement.

PSWs who serve Consumers on the **Adult Waiver**  can use Mileage Reimbursement.

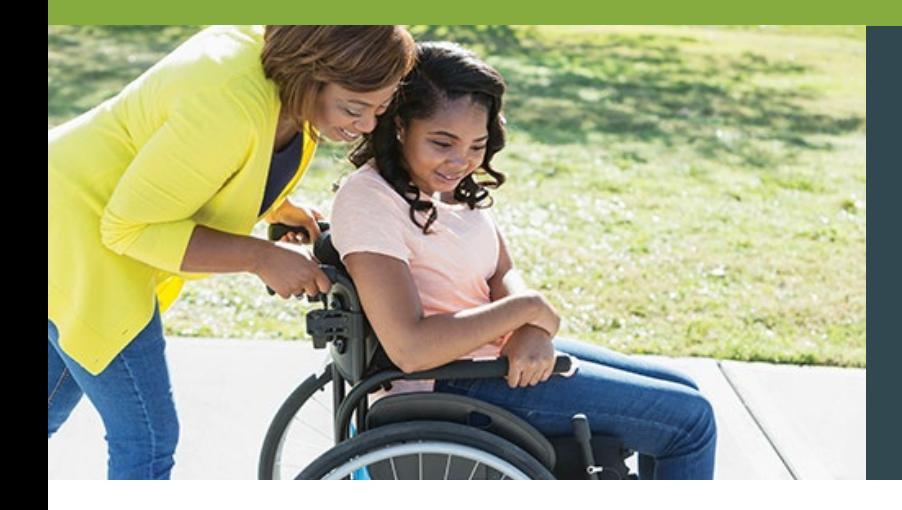

### **Mileage Reimbursement Form First Page**

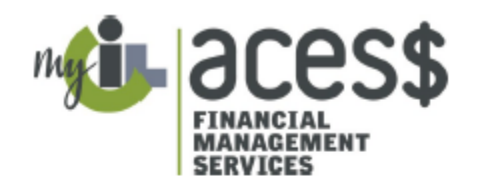

**ACESS Illinois Mileage Reimbursement Form** (Transportation T-55)

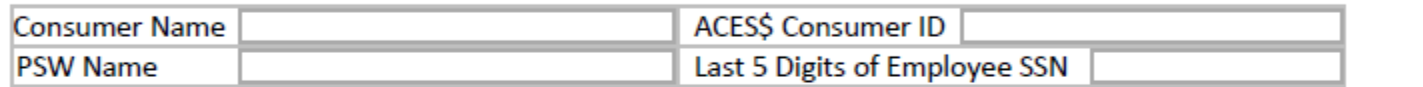

Mileage Reimbursement Details

- Personal Support Workers (PSW) who use their own car can be reimbursed for mileage if they meet the criteria.
- Mileage related to medical appointments or community day programs are not allowed.
- Mileage reimbursement is only for the Adult Waiver program.
- PSWs must pass all required background checks and have a PSW packet on file.
- Mileage reimbursement is submitted only online.
- There is a \$500 limit per month for mileage reimbursement which comes out of the existing monthly budget.

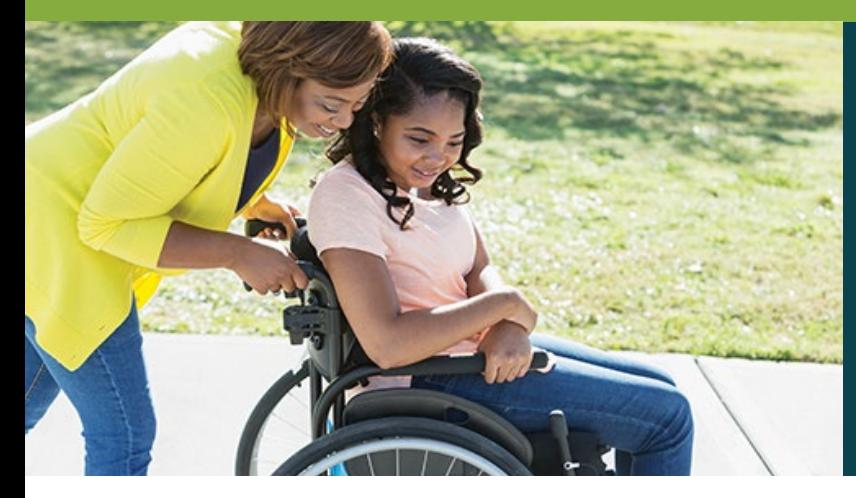

### **Mileage Reimbursement Form First Page (Continued)**

- PSWs have 90 days to enter their mileage reimbursement.
- Mileage reimbursement must be submitted by the 10<sup>th</sup> of the month. ۰
- Mileage reimbursement payments will be issued once a month. ۰
- PSWs must provide a copy of their driver's license, proof of insurance and registration. ۰
- All mileage reimbursement must have valid, unexpired documents at the time transportation was provided and ۰ the reimbursement is submitted.

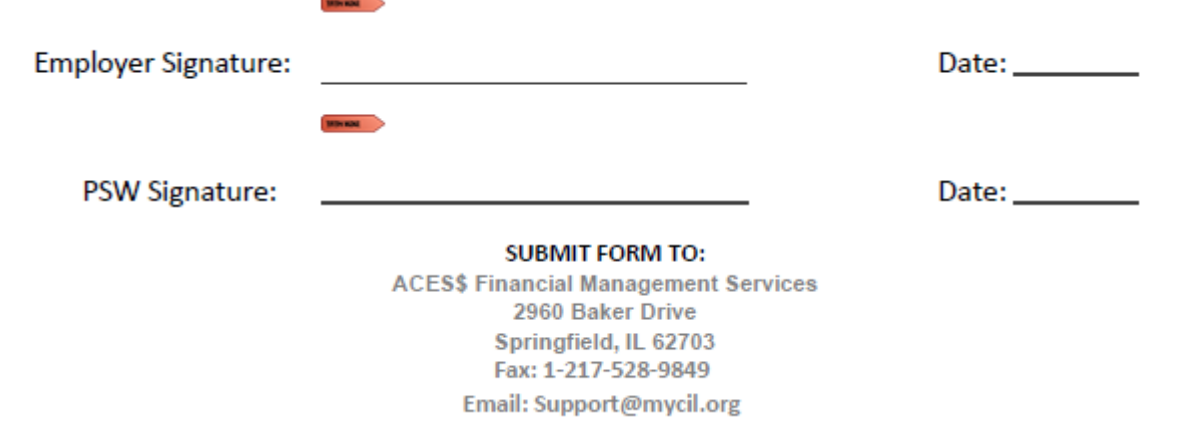

\*Please complete and submit the attached Mileage Reimbursement Documentation Form.

@2007-202121 ACES\$ a Division of NEPACIL/ All Rights Reserved, ACES\$, Proprietary

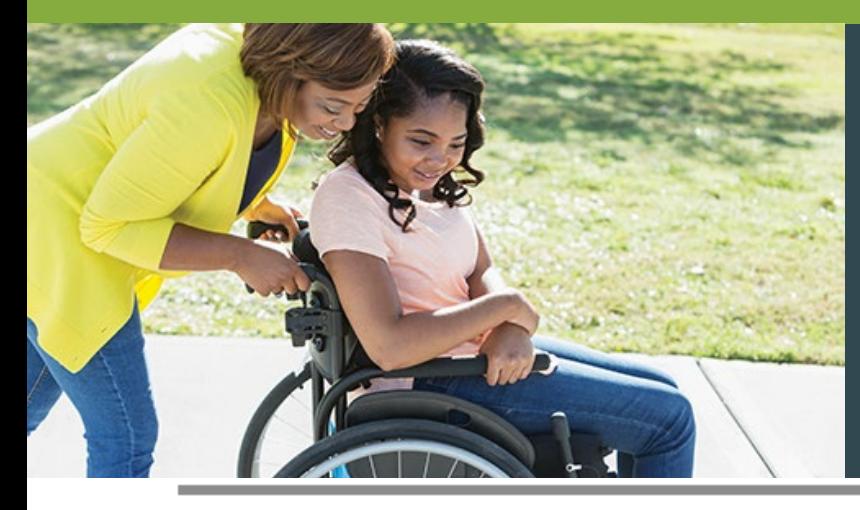

### **Mileage Reimbursement Form Second Page**

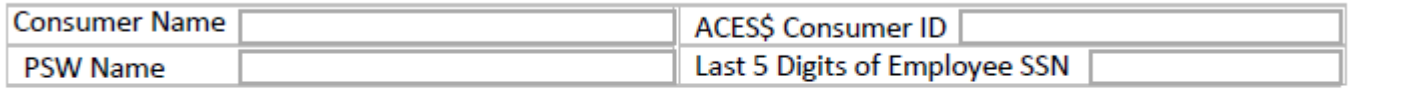

DOCUMENTATION REQUIRED: Please include a copy of the front and back of your drivers license, vehicle registration and insurance. Additional pages may be attached if needed.

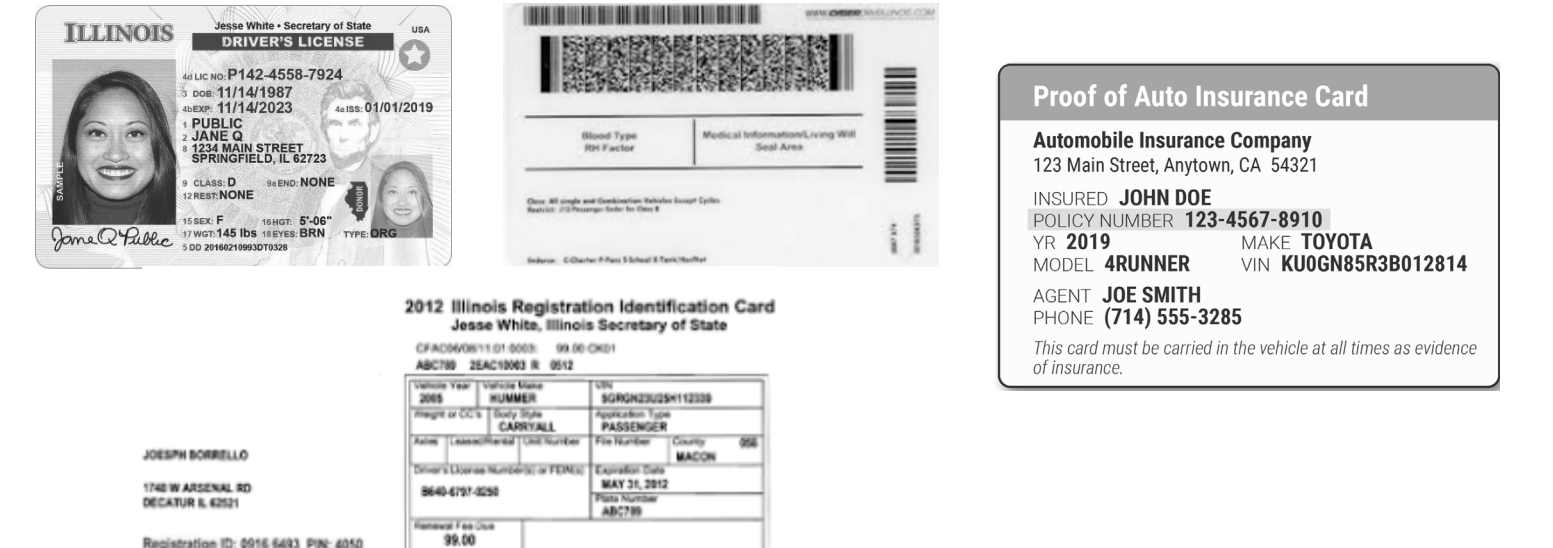

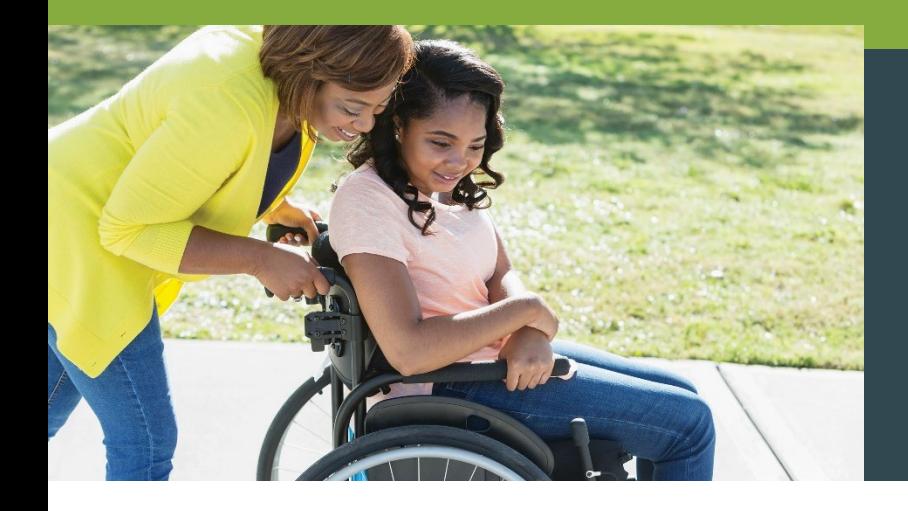

### **Mileage Reimbursement Driver's License, Registration and Insurance**

#### **Initial Enrollment**

PSWs provide a copy of their **driver's license**, **proof of insurance** and **registration**.

#### **Expired Documents? No Insurance on File?**

All mileage reimbursements must have valid, unexpired documents **at the time transportation was provided** and the **reimbursement is submitted**.

#### **Personal Care**

Drivers who provide **personal care** can still be paid for personal care hours, but **not for mileage reimbursements**.

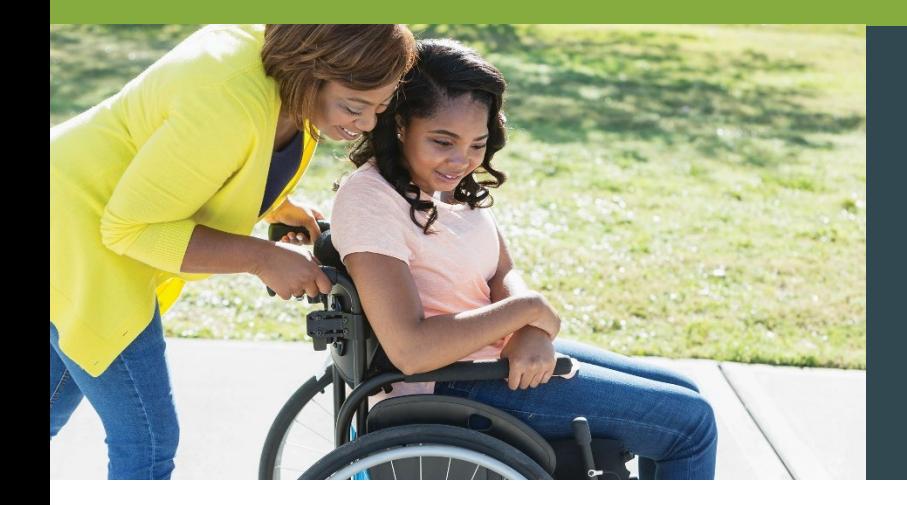

### **Mileage Reimbursement Driver's License, Registration and Insurance**

#### **Employers: When will my PSW's documents expire?**

When their PSW's documents are soon to expire,

Employers receive a red alert box on the ACES\$ Online dashboard.

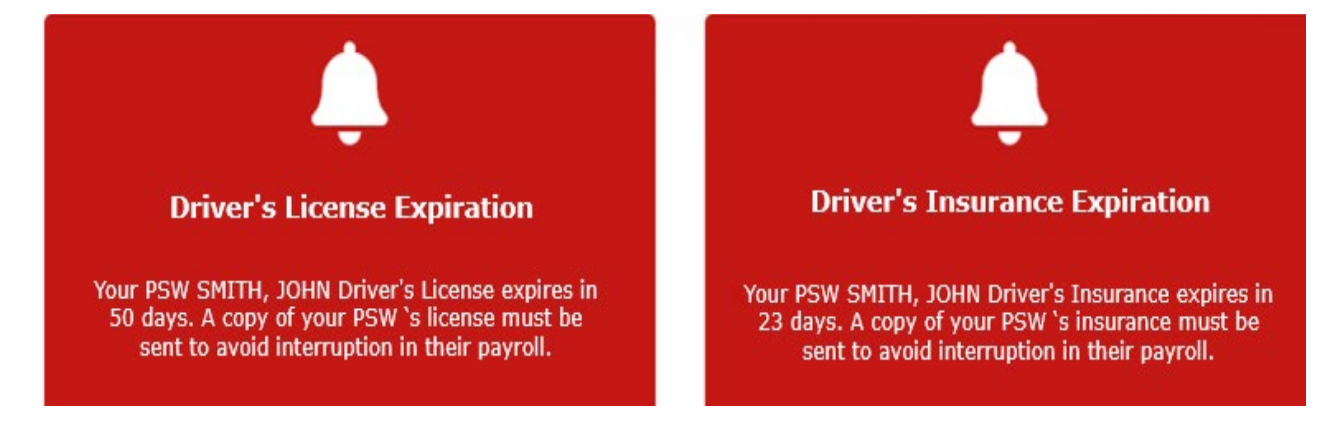

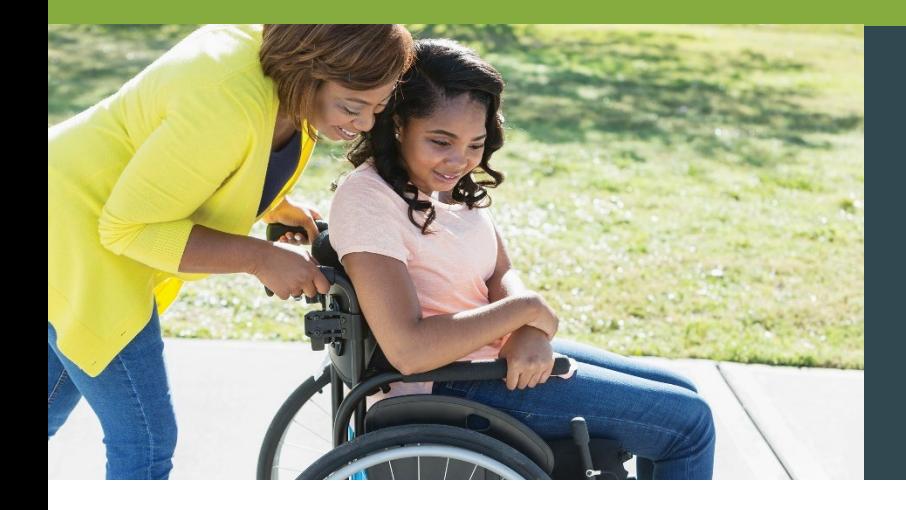

### **Mileage Reimbursement Driver's License, Registration and Insurance**

#### **PSWs: When will my documents expire?**

Expiration dates appear in the ACES\$ Online dashboard at all times, just below the CANTS expiration date.

#### Welcome, Valerie

Personal Support Worker for Department of Human Services

Your CANTS form expires on 12/20/2020. This form must be completed annually to avoid interruption in your payroll.

Your Driver's License expires on 7/20/2020. A copy of your license must be sent to avoid interruption in your payroll. Your Driver's Insurance expires on 8/15/2020. A copy of your insurance must be sent to avoid interruption in your payroll.

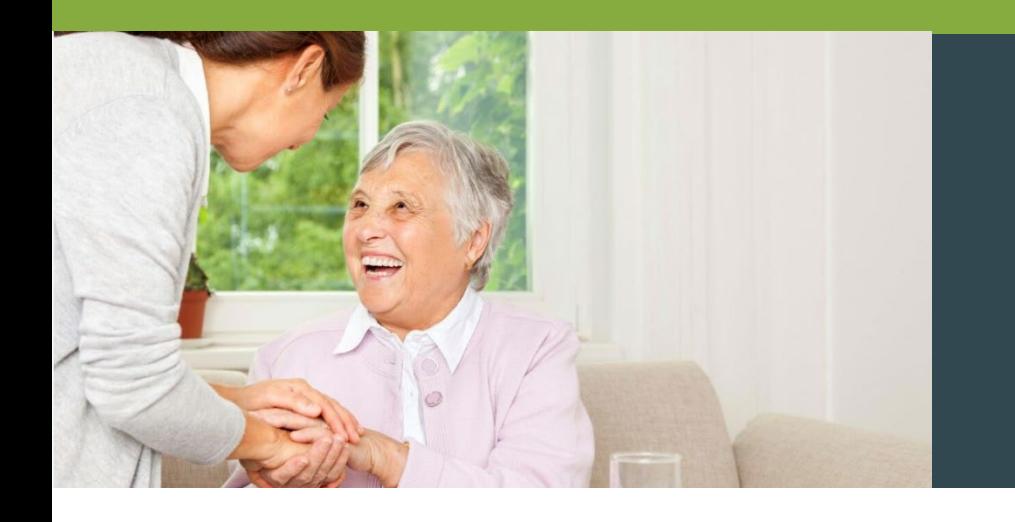

### **Billing**

#### **Common Billing Rejections**

**Name mismatch** with Medicaid Individual is in **CILA program** Individual is enrolled in **DRS program** Individual SSN is **not authorized** for program Individual is **not enrolled in Medicaid** 

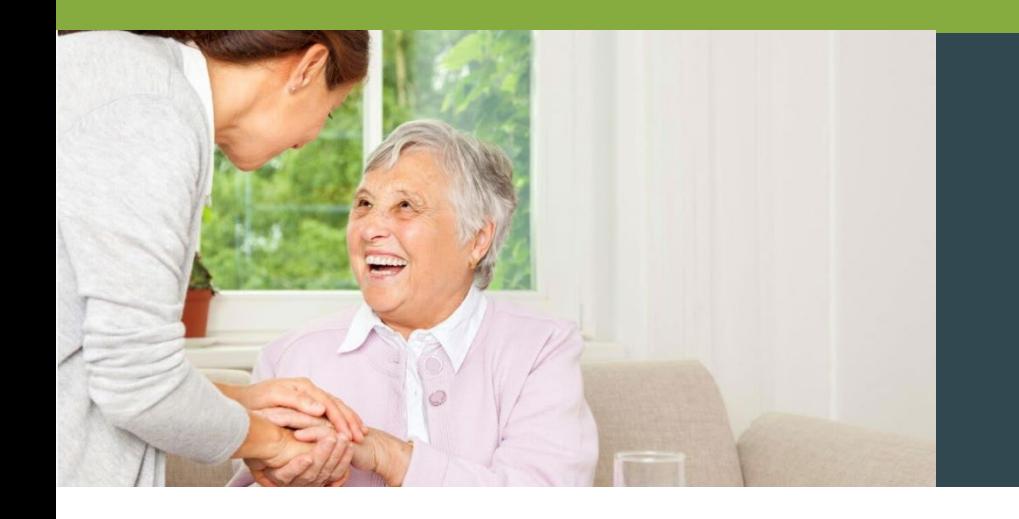

### **Billing**

#### **How to Prevent Rejected Billing**

When filling out your service authorization form, please be sure it is **legible and accurate** (Social Security Number and Medicaid RIN#)

Please **inform us of any changes** to your services immediately (e.g., waiver change, program change, name change, etc.)

**Accurate PSW information** is also critical

(Social Security Number, start date, termination date, new or additional PSW)

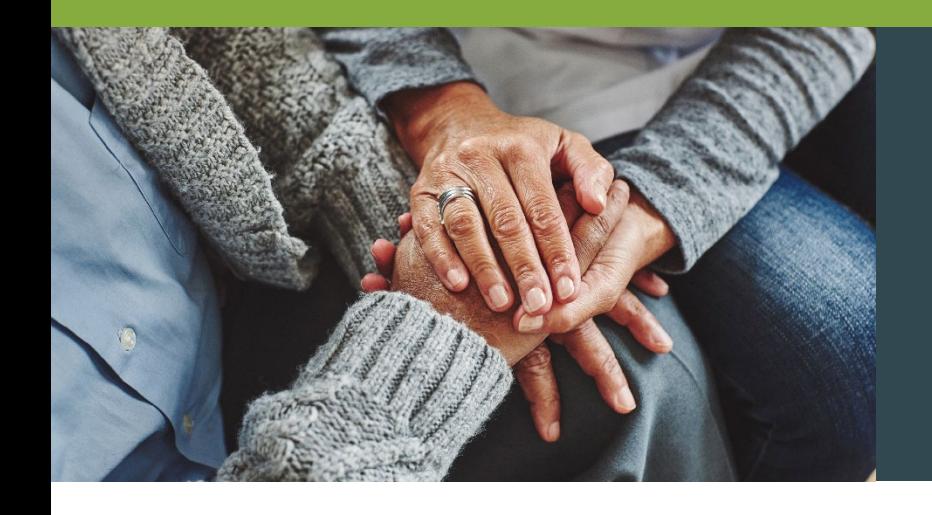

### **Consumer Service**

**Why We've Been Voted #1 for Customer Service in States We Serve With More Than One FMS Provider**

- When you call ACES\$ Illinois, you talk to a knowledgeable member of our Springfield or Tinley Park team — **not a call center**.
- We develop **personal relationships** with those we serve.
- Our **in-state locations** are ADA-compliant and accessible via transit lines.
- We offer our services in both **English and Spanish**. Our language line offers additional translations.

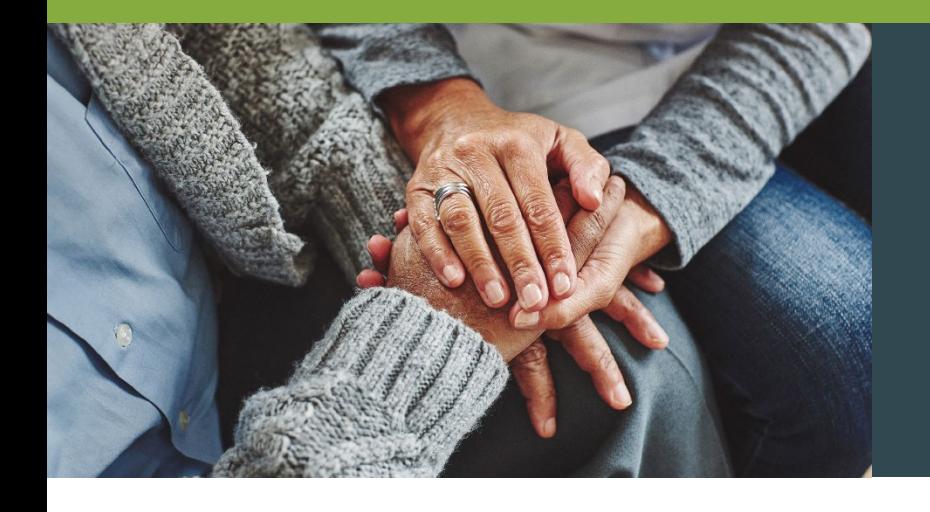

### **Consumer Service**

#### **Contact Us Today! 1-877-223-7781** | **support@mycil.org**

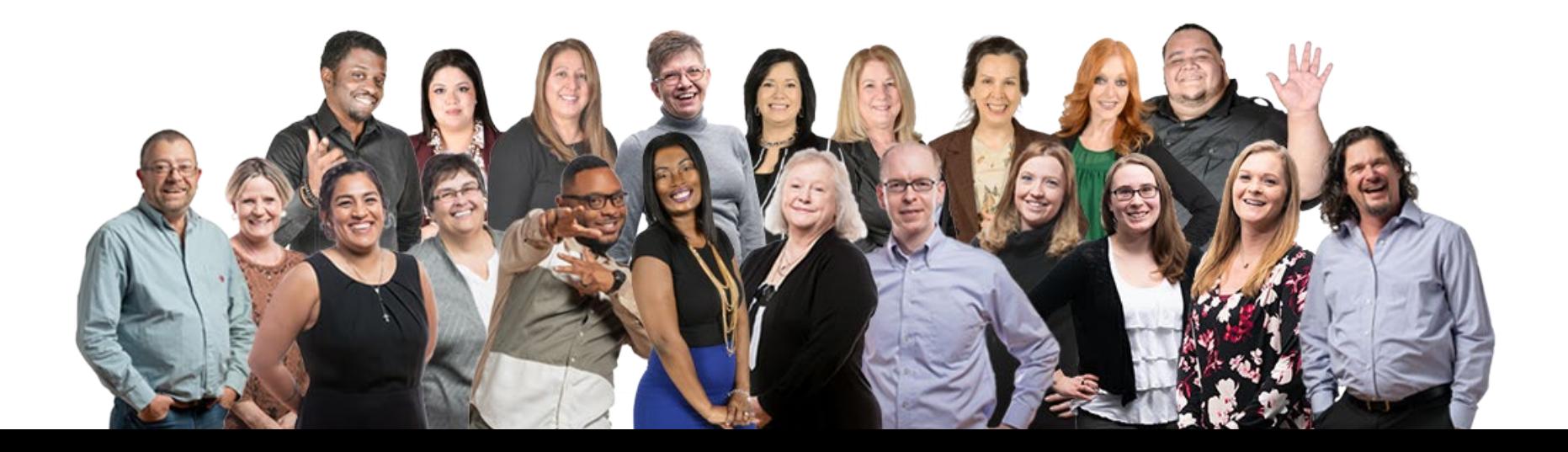

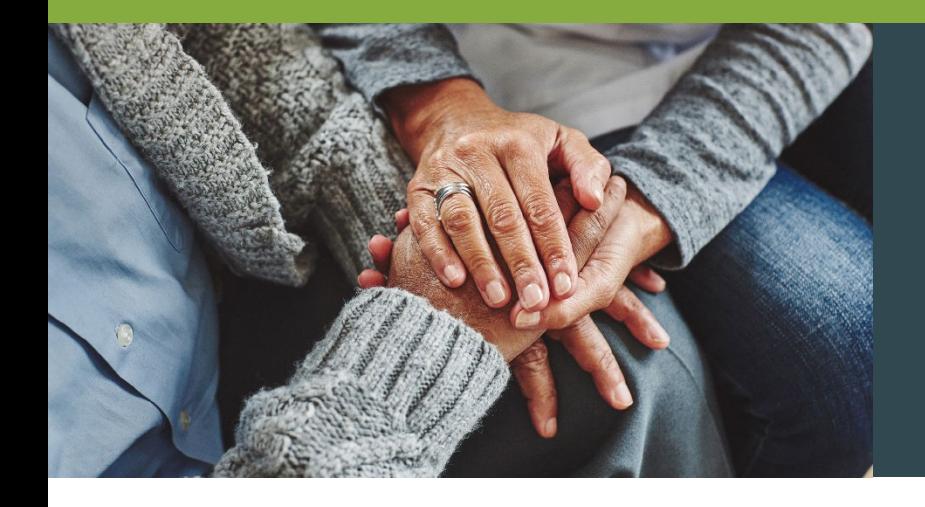

### **Consumer Service**

#### **Service Authorizations**

**Melissa Rossmell Budget Supervisor** 1-570-344-7211 mrossmell@mycil.org

#### **Helpful Contacts**

**Enrollment Gabriela Garcia Enrollment Manager** 1-708-532-3319 ggarcia@mycil.org

**Consumer Care David Pennell Consumer Care Manager** 1-217-528-7046 dpennell@mycil.org

**Backgrounds Haydee Eyrse Background Manager** 1-217-528-7046 hpadilla@mycil.org

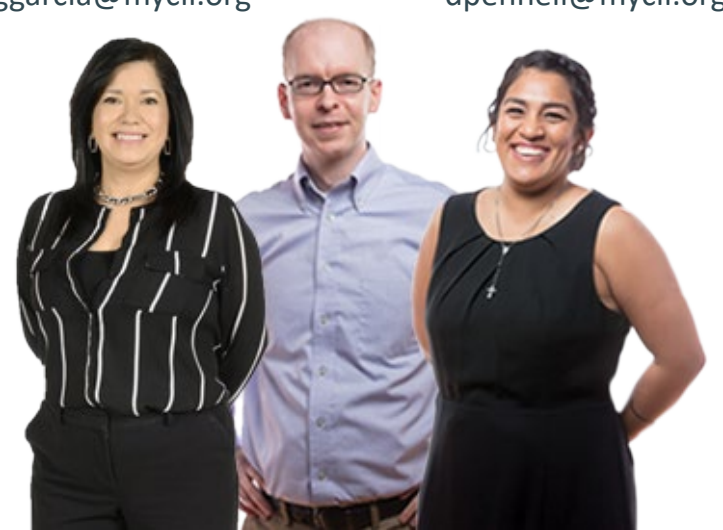

### **Thank you!**

# **Questions?**

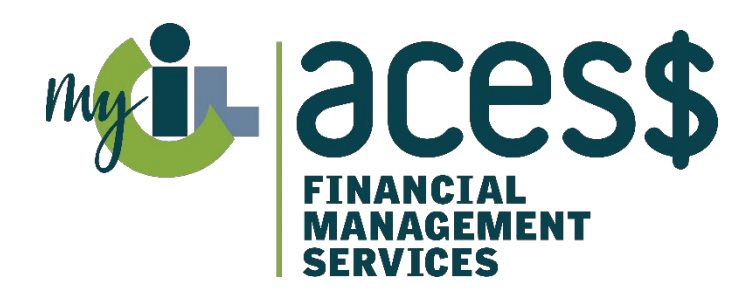

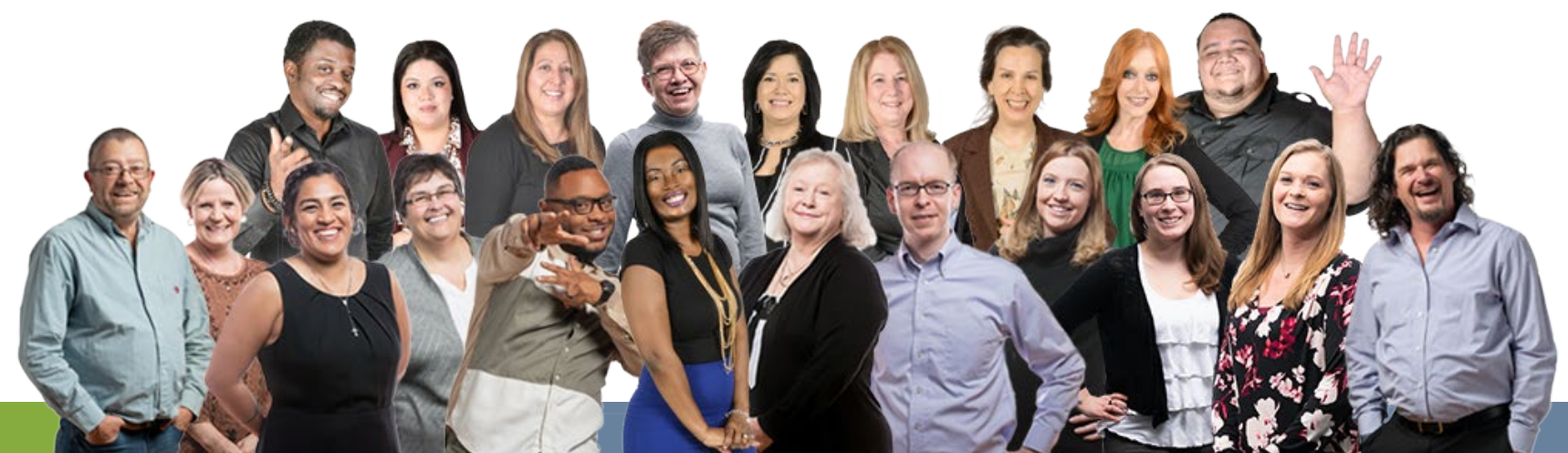